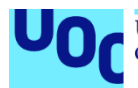

# Diseño e implementación de la base de datos para una aplicación de control de cambios

**José Álvaro Sobrino Balsa** Grado de Ingeniería Informática TFG de Base de Datos **Jordi Ferrer Durán Josep Cobarsi Morales**

Enero 2024

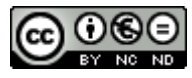

Esta obra está sujeta a una licencia de Reconocimiento-NoComercial-SinObraDerivada

[3.0 España de Creative Commons](http://creativecommons.org/licenses/by-nc-nd/3.0/es/)

#### **FICHA DEL TRABAJO FINAL**

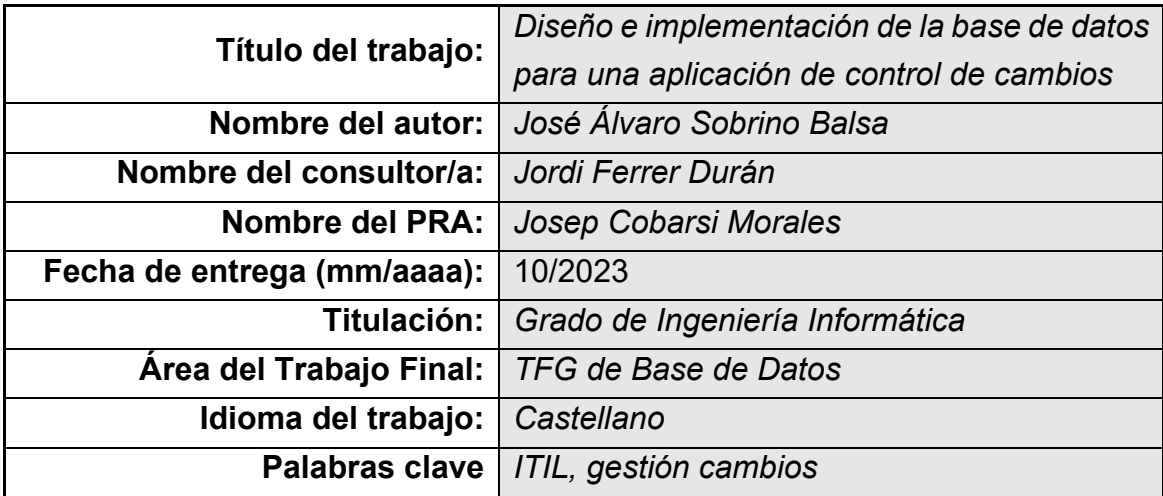

 **Resumen del Trabajo (máximo 250 palabras):** *Con la finalidad, contexto de aplicación, metodología, resultados y conclusiones del trabajo.*

La finalidad de este proyecto es diseñar e implementar un sistema de Base de Datos para gestionar el proceso ITIL de gestión de cambios en aplicaciones informáticas para una empresa de desarrollo de software. Se considera que las aplicaciones existentes en el mercado son demasiado generalistas y que, en el mercado, podría tener una buena acogida una aplicación exclusivamente centrada en ese proceso de gestión de cambios.

Se ha elegido una metodología en cascada, dado que está claramente definida la secuencia de ejecuciones y es muy importante el cumplimiento de plazos de cualquiera de las fases.

 **Abstract (in English, 250 words or less):**

*The purpose of this project is to design and implement a Database system to manage the ITIL process of change management in computer applications for a software development company. It is considered that the existing applications in the market are too general and that an application exclusively focused on that change management process could have a good acceptance.* 

*A waterfall methodology has been chosen, given that the sequence of executions is clearly defined and the compliance of deadlines of any of the phases is very important.*

## Índice

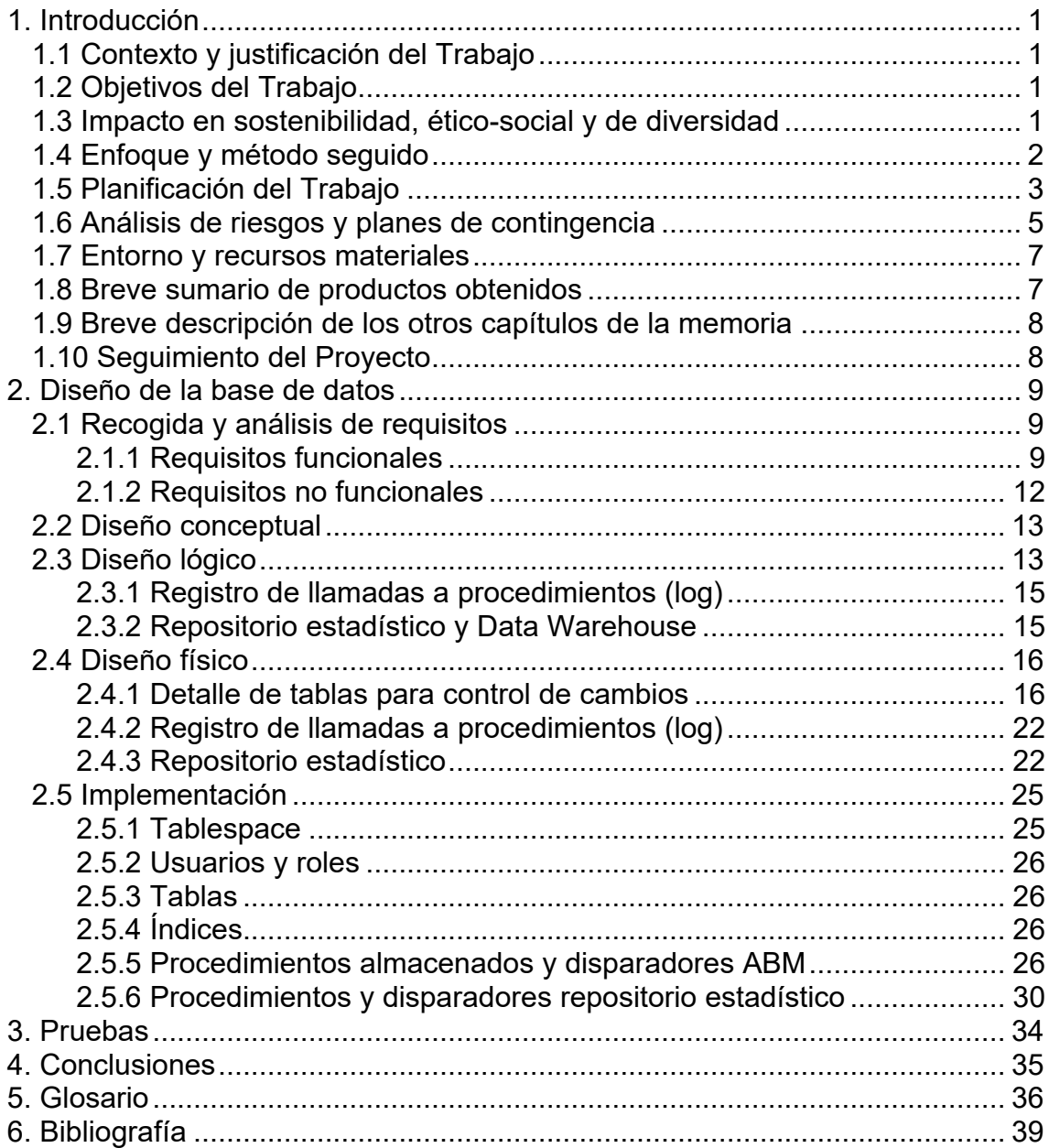

### Lista de figuras

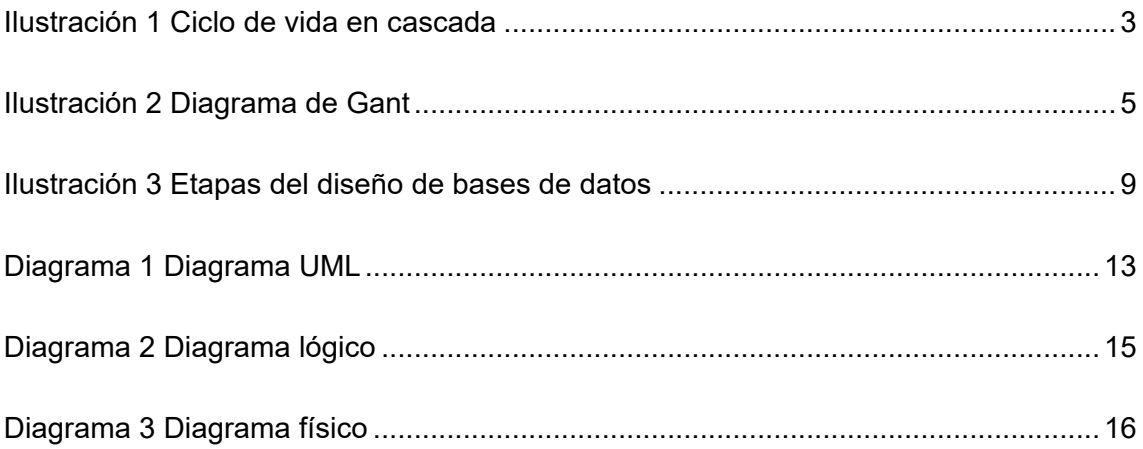

## <span id="page-5-0"></span>1. Introducción

### <span id="page-5-1"></span>**1.1 Contexto y justificación del Trabajo**

Uno de los procesos ITIL más importantes es la gestión de cambios. Las soluciones existentes en el mercado resultan demasiado generalistas para la gestión del ciclo de vida de los cambios en aplicaciones informáticas en empresas de desarrollo de software.

En este proyecto se analizarán los requerimientos de este sistema de gestión de cambios, según la metodología ITIL, y se realizará la implementación de una BD que los satisfaga. La gestión y acceso a la información se hará mediante procedimientos de BD y no se implementará ninguna interfaz de usuario con un lenguaje de alto nivel.

La gestión de los datos se hará utilizando las técnicas que se aplican a grandes volúmenes de datos, lo que se denomina gestión de almacenes de datos o Data Warehouse.

#### <span id="page-5-2"></span>**1.2 Objetivos del Trabajo**

Los objetivos del trabajo serán el diseño e implementación de una base de datos para una aplicación de control de cambios, siguiendo metodología ITIL.

La BD deberá de ser escalable para poder ir incorporando progresivamente todas aquellas necesidades que surjan durante su vigencia y la gestión de los datos almacenados se harán siguiendo las técnicas que se aplican a grandes volúmenes de datos.

Se gestionará un repositorio estadístico que deberá ofrecer los diferentes resultados que se definan en tiempo constante 1, es decir, que las operaciones llevarán el mismo tiempo de ejecución, independientemente del tamaño de los datos.

#### <span id="page-5-3"></span>**1.3 Impacto en sostenibilidad, ético-social y de diversidad**

Para la elaboración de este TFG he tenido en cuenta la competencia de compromiso ético y global  $(CFG)^1$  $(CFG)^1$ , que la UOC define como "actuar de manera honesta, ética, sostenible, socialmente responsable y respetuosa con los

<span id="page-5-4"></span><sup>1</sup> (La UOC incorpora el compromiso ético y global en sus grados y másteres, 2024)

derechos humanos y la diversidad, tanto en la práctica académica como en la profesional".

He evitado, y no he detectado, consecuencias negativas de las decisiones que he tomado concernientes a las dimensiones de sostenibilidad medioambiental y/o huella ecológica; de comportamiento ético y de responsabilidad social y de diversidad, género y derechos humanos.

#### <span id="page-6-0"></span>**1.4 Enfoque y método seguido**

Tanto el alcance del proyecto como los hitos están especificados. Dado que "está claro qué queremos hacer y cómo lo haremos"[2](#page-6-1), para la gestión del proyecto se utilizará una metodología en cascada, llevando a cabo las siguientes etapas:

- Requisitos: a partir del análisis del enunciado, se obtendrá un listado de los requisitos funcionales y no funcionales.
- Análisis y diseño: esta etapa se alimenta de los resultados de la anterior para elaborar un diseño conceptual y, mediante su transformación, un diseño lógico, en el que se basará la implementación del modelo físico. El análisis mostrará qué hará el sistema y el diseño, qué componentes lo constituyen y cómo se relacionan entre sí.
- Implementación: se crearán las estructuras físicas y lógicas, *datafiles* y *tablespaces*, necesarias para almacenar las tablas y el resto de objetos del esquema, y la carga de datos.
- Pruebas: se verificará que el producto desarrollado se corresponda con los requisitos y, de la validación de los resultados, se realizarán las correcciones pertinentes.
- Mantenimiento: se completa la documentación y se pone el sistema a disposición.

<span id="page-6-1"></span><sup>2</sup> (Pradel Miquel & Raya Martos, 2020)

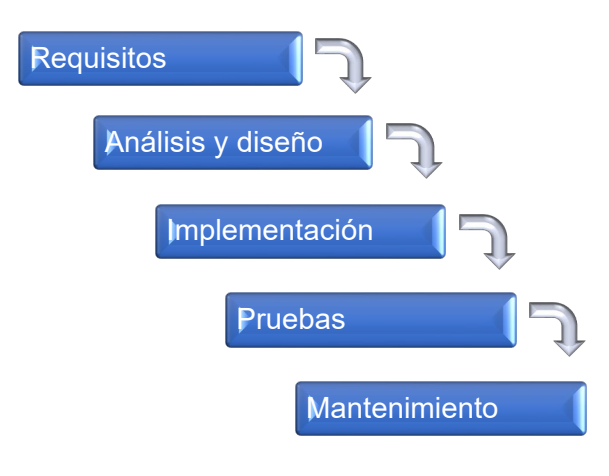

*Ilustración 1 Ciclo de vida en cascada*

#### <span id="page-7-1"></span><span id="page-7-0"></span>**1.5 Planificación del Trabajo**

El número de horas predeterminadas para este proyecto son las siguientes:

- o Plan de trabajo: 20h
- o Entrega 2: 65h
- o Entrega 3: 65h
- o Entrega final: 125h

Deberé compaginar este proyecto con mi actividad laboral, que consiste en un puesto de responsabilidad con atención continuada. Además, complemento esa actividad con otra de docencia.

Para este trabajo, deberé reservar horarios nocturnos en jueves, viernes y matinales en sábado y domingo, obteniendo una dedicación de 11 horas semanales.

Planificación semanal/dedicación:

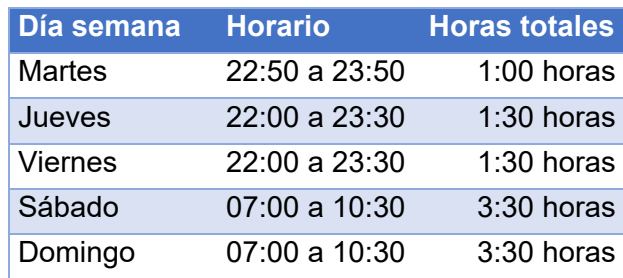

El proyecto se ha dividido en 5 hitos, coincidentes con las entregas definidas en el enunciado del TFG y sus fechas límite:

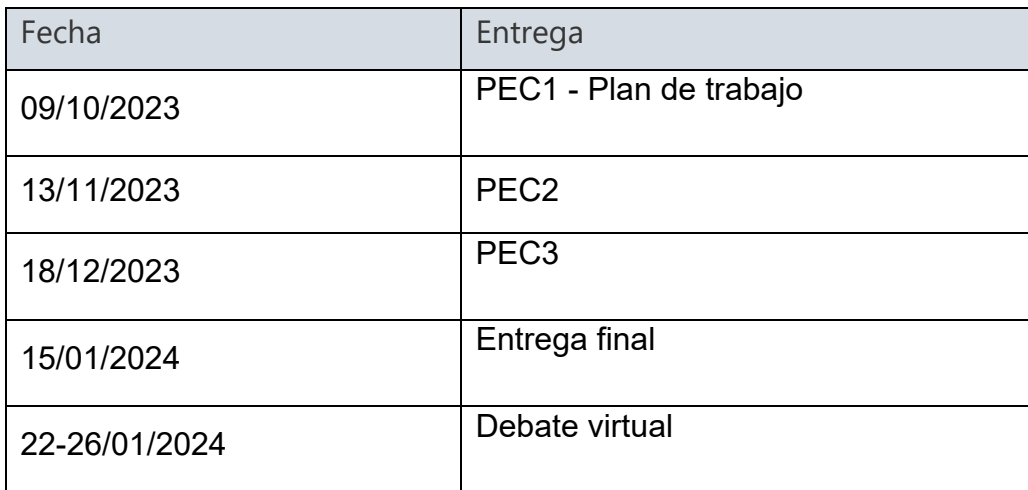

Tareas:

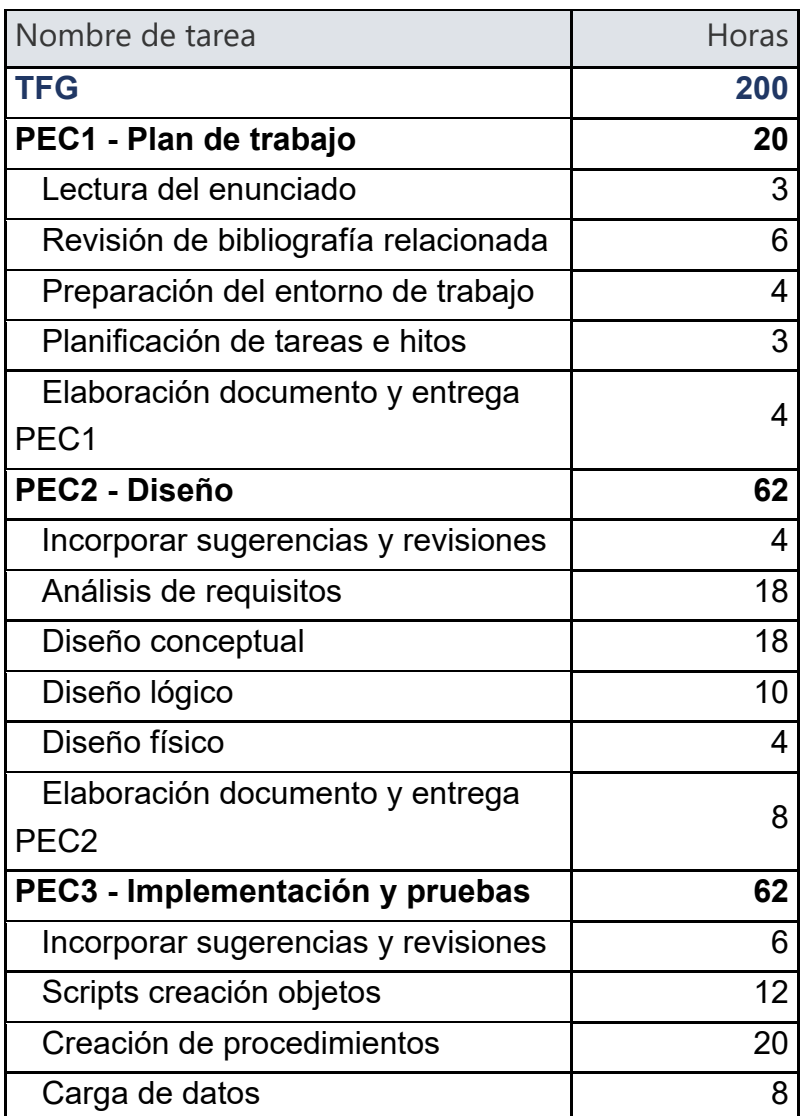

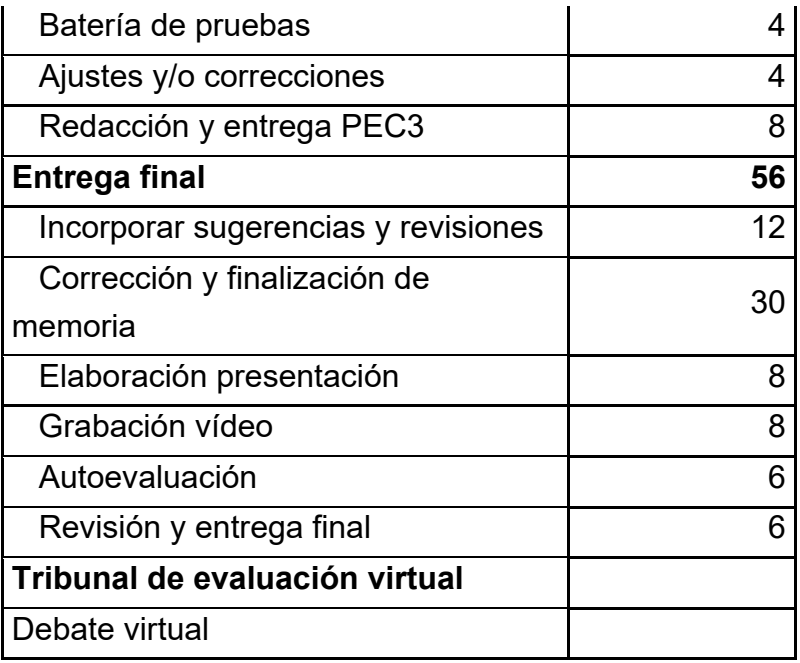

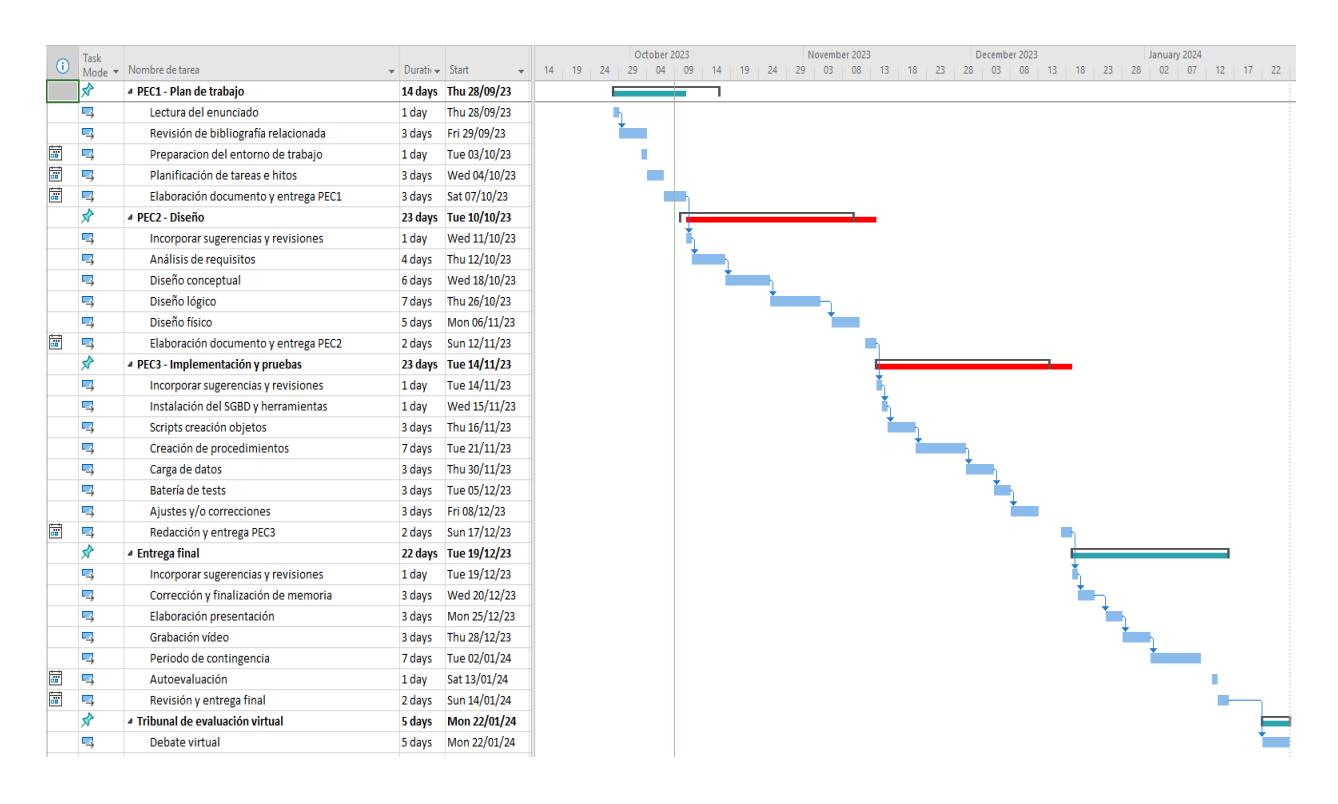

*Ilustración 2 Diagrama de Gant*

#### <span id="page-9-1"></span><span id="page-9-0"></span>**1.6 Análisis de riesgos y planes de contingencia**

A partir del análisis de riesgos, he elaborado el siguiente registro de riesgos, con las áreas y la probabilidad de ocurrencia y el nivel de riesgo o impacto:

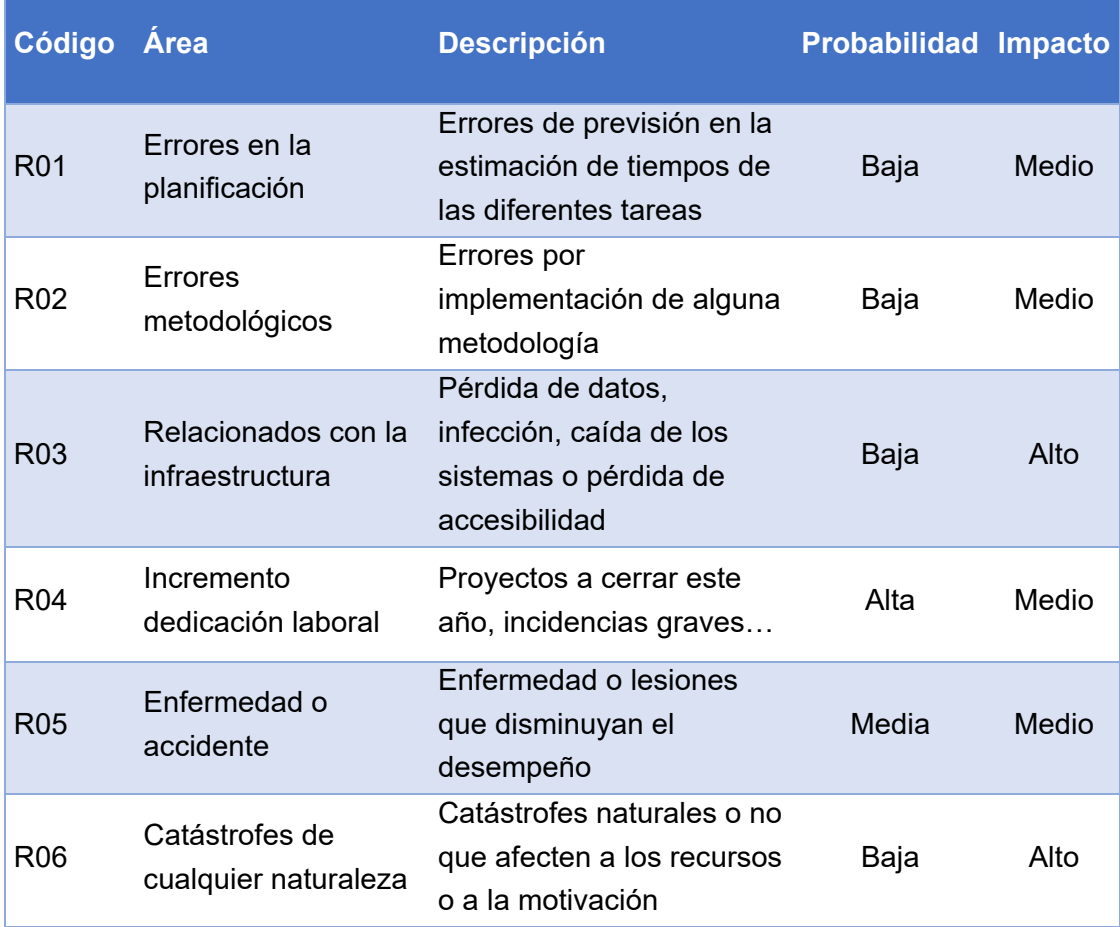

En la siguiente tabla se incluyen acciones preventivas para mitigar la probabilidad de que pase o de contingencia para mitigar el impacto.

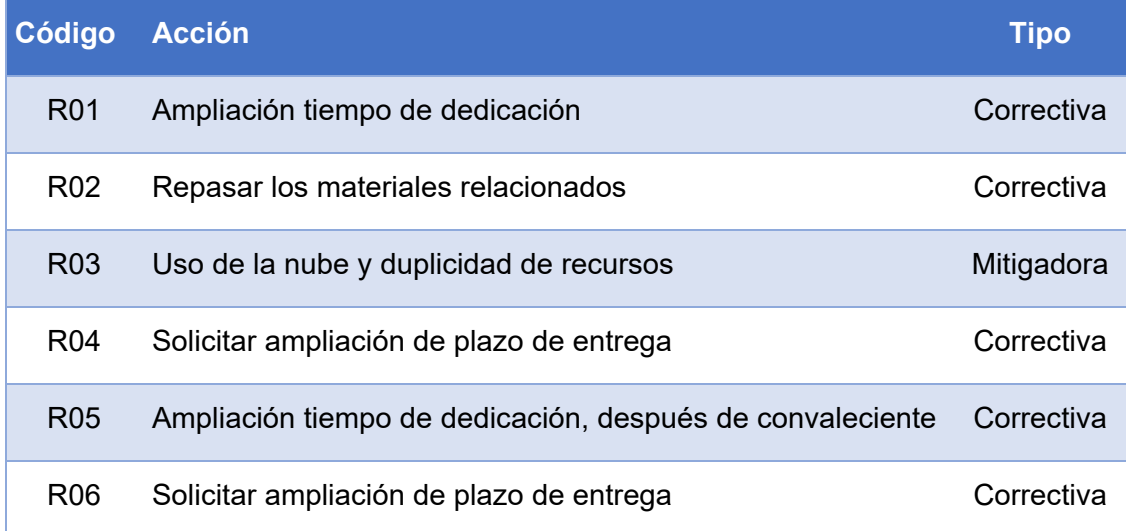

#### <span id="page-11-0"></span>**1.7 Entorno y recursos materiales**

#### *Herramientas de hardware:*

Ordenador de sobremesa Windows 11 con conexión cableada Portátil Windows 11, de contingencia, con conexión WiFi en la misma red de fibra que el equipo anterior o con 5G sin limitación de uso de datos

#### *Herramientas software:*

Oracle VirtualBox 6.1.48 SGBD [Oracle Database 21c Express Edition for Windows x64](https://download.oracle.com/otn-pub/otn_software/db-express/OracleXE213_Win64.zip) IDE SGDB SQL Developer 23.1 Microsoft Project StarUML v5.1.0 Microsoft Office

*Materiales de las siguientes asignaturas:* Gestión de proyectos Diseño de Bases de Datos Ingeniería de software

*Suscripción a un servicio en la nube de alojamiento, que permite trabajar sobre documentos online y sincronizarlos con una carpeta local.*

El uso de la máquina virtual instalada en VirtualBox permitirá, fácilmente, mantener copias de seguridad de la infraestructura completa y ejecutarla en otros equipos que dispongan de la misma versión del software de virtualización.

#### <span id="page-11-1"></span>**1.8 Breve sumario de productos obtenidos**

Una vez completado el proyecto, este es el sumario de los productos obtenidos:

La memoria del proyecto, que incluye los detalles del diseño conceptual, lógico y físico de la base datos.

Diversos scripts PL/SQL para la creación de las tablas e índices necesarios para dar respuesta al enunciado del trabajo: diseño e implementación de la base de datos para una aplicación de control de cambios. Se incluyen, también, scripts para resolver el planteamiento del repositorio estadístico y para la creación y uso de uno log para los procedimientos.

Un conjunto de datos para pruebas, los scripts y las consultas para validar los resultados.

#### <span id="page-12-0"></span>**1.9 Breve descripción de los otros capítulos de la memoria**

Capítulo 2 Diseño de la base de datos.

En este capítulo se desarrolla el proceso en el que se define la estructura de los datos que tendrá la base datos y se implementa. He seguido las etapas descritas en el módulo Introducción al diseño de bases de datos de la asignatura *Diseño de bases de datos*[3](#page-12-2): recogida y análisis de requisitos, diseño conceptual, diseño conceptual, diseño lógico, diseño físico e implementación y pruebas de la base de datos.

#### Capítulo 3 Pruebas

En este capítulo se carga la base de datos y se ponen a prueba los scripts, procedimientos y disparadores creados.

#### <span id="page-12-1"></span>**1.10 Seguimiento del Proyecto**

Plan de Trabajo:

En esta entrega se incluía la planificación del proyecto, incluyendo fechas y fases en consonancia con lo indicado en el enunciado del TFG. Aunque la entrega la hice completa en el tiempo indicado, no estimé correctamente el número de horas, fundamentalmente aquellas relacionadas con el repositorio estadístico.

La segunda entrega, PEC2, no la realicé en la fecha establecida, por diferentes causas, pero todas ellas relacionadas con mi actividad laboral.

Después de fallar en la segunda entrega, decidí no reservar los días disponibles por si fuese necesario ampliar el tiempo de dedicación para la PEC3 y disponer de ellos tan pronto como fuese posible.

<span id="page-12-2"></span><sup>3</sup> (Casas Roma, 2020)

# <span id="page-13-0"></span>2. Diseño de la base de datos

Siguiendo las etapas descritas en el módulo Introducción al diseño de bases de datos de la asignatura *Diseño de bases de datos*[4,](#page-13-4) he descompuesto este proceso en las etapas reflejadas en la siguiente figura:

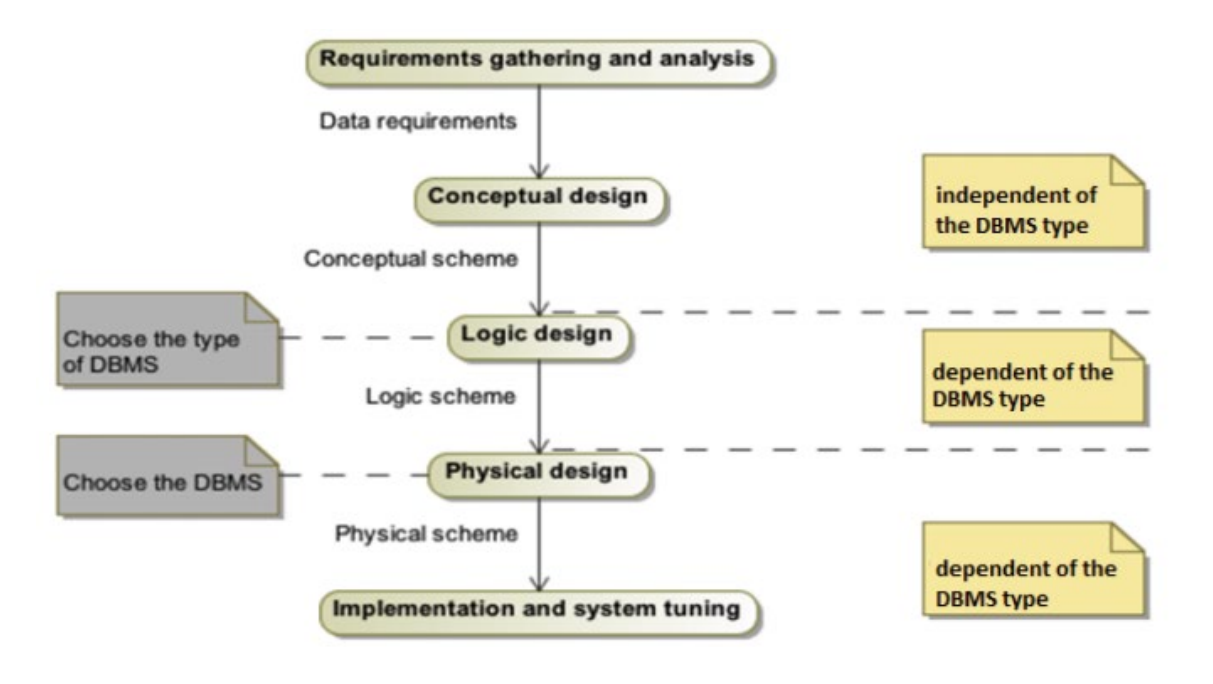

*Ilustración 3 Etapas del diseño de bases de datos*

#### <span id="page-13-3"></span><span id="page-13-1"></span>**2.1 Recogida y análisis de requisitos**

Para proponer un diseño que se ajuste a los requerimientos expuestos, se han recopilado requisitos y restricciones a partir del detalle del proceso de gestión de cambios definido y validado por la dirección de la empresa. De esa recopilación, se han identificado y agrupado los requisitos en dos grandes grupos: requisitos funcionales, que incluyen las acciones específicas que el producto debe realizar, y requisitos no funcionales, que hacen referencia a cómo debe realizarlas. Estos últimos, a menudo, tienen forma de restricción y definen una característica, no un comportamiento, como usabilidad, fiabilidad o rendimiento<sup>[5](#page-13-5)</sup>.

#### <span id="page-13-2"></span>2.1.1 Requisitos funcionales

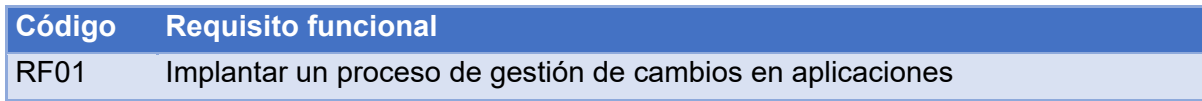

<span id="page-13-4"></span><sup>4</sup> (Casas Roma, 2020)

<span id="page-13-5"></span><sup>5</sup> (Pradel Miquel & Raya Martos, 2020)

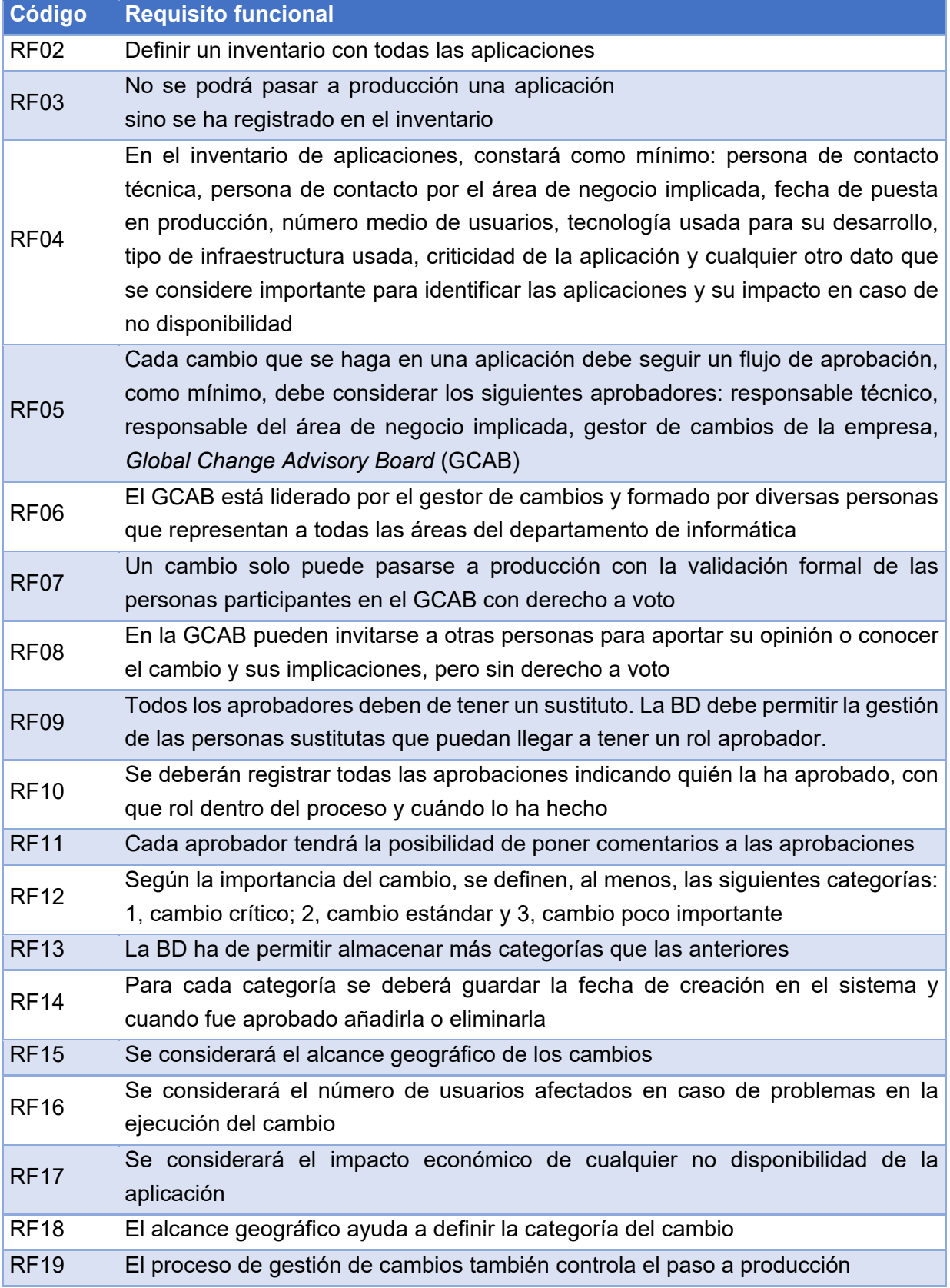

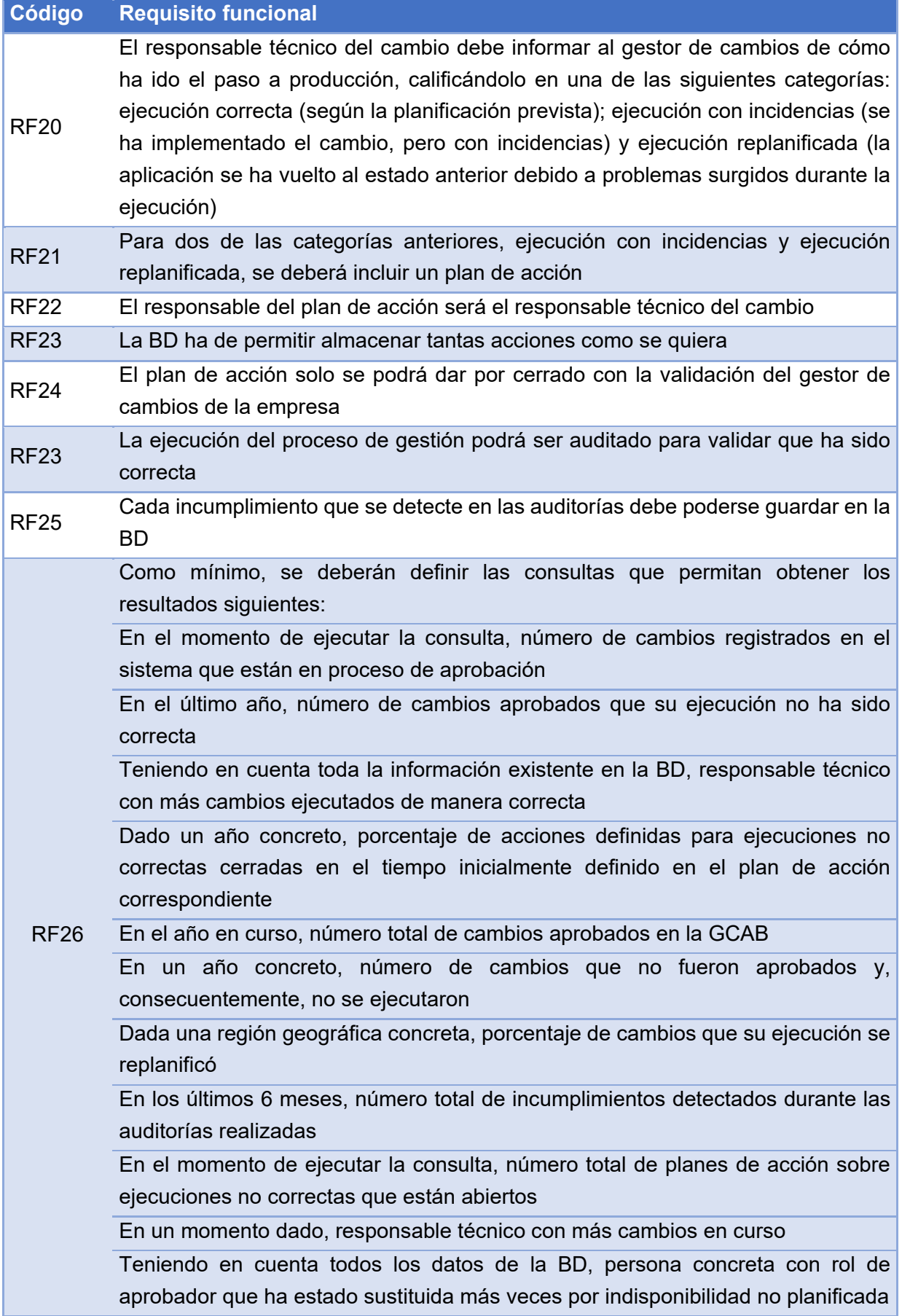

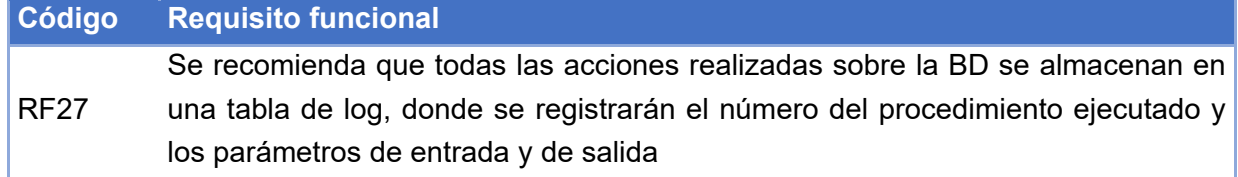

### <span id="page-16-0"></span>2.1.2 Requisitos no funcionales

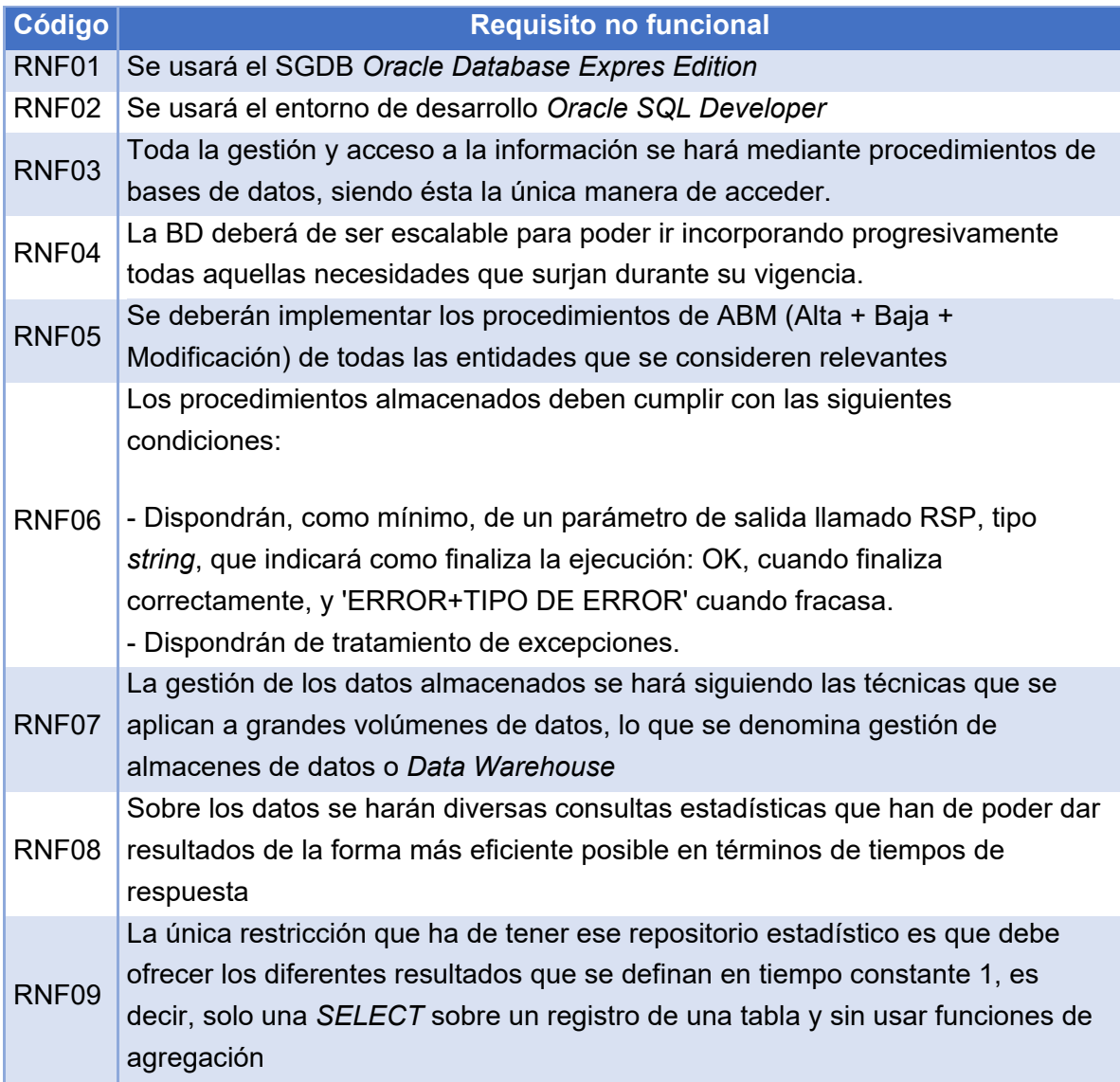

#### <span id="page-17-0"></span>**2.2 Diseño conceptual**

A partir de los requisitos identificados en la etapa anterior, se elabora un modelo visual que represente los datos y las restricciones de los conceptos que se pretende modelizar.

El diagrama UML implementado es el siguiente:

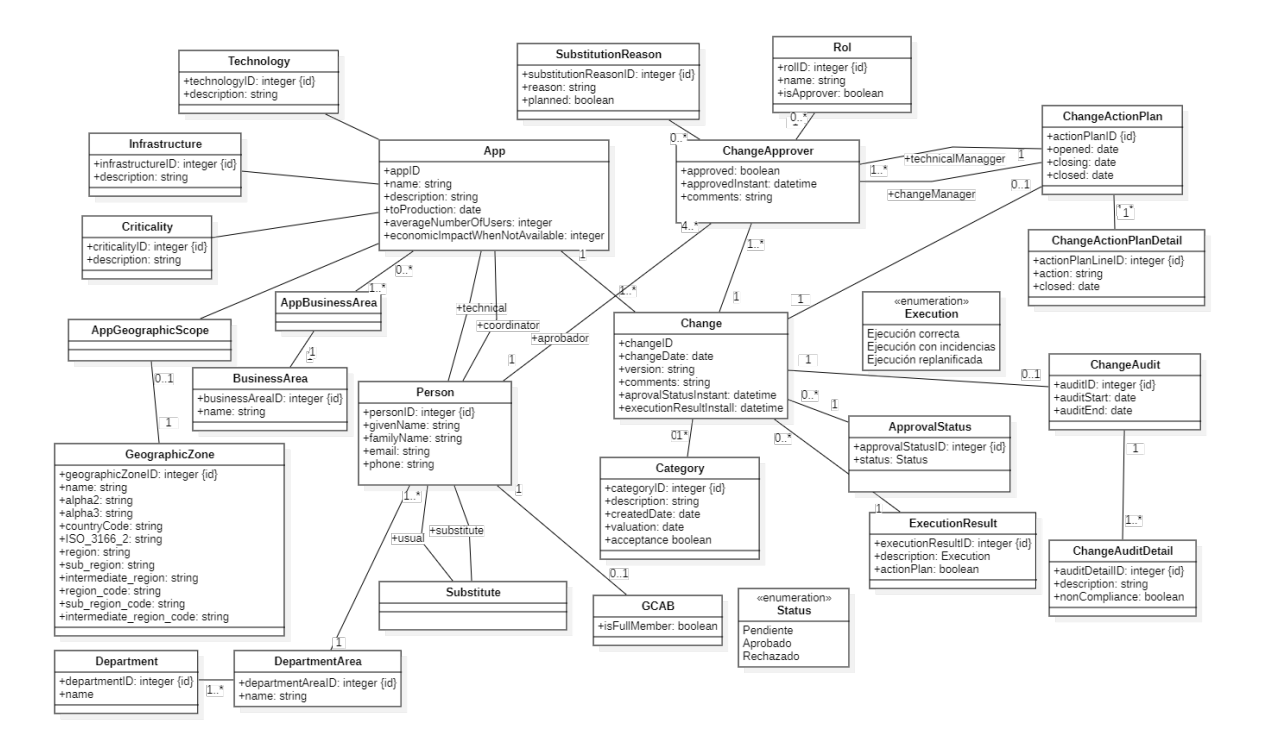

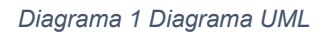

#### <span id="page-17-2"></span><span id="page-17-1"></span>**2.3 Diseño lógico**

En esta etapa, el modelo conceptual se transforma en un modelo lógico, adecuado al tipo de bases de datos que se quiere utilizar, que, en nuestro caso, será relacional.

A partir del modelo conceptual anterior obtenemos las siguientes entidades y atributos:

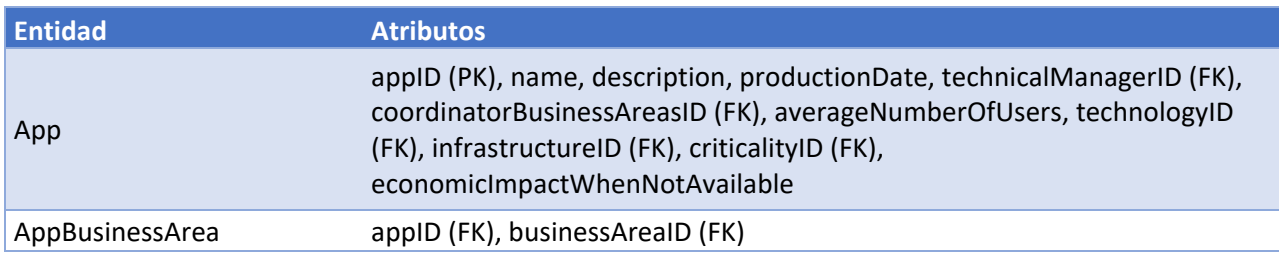

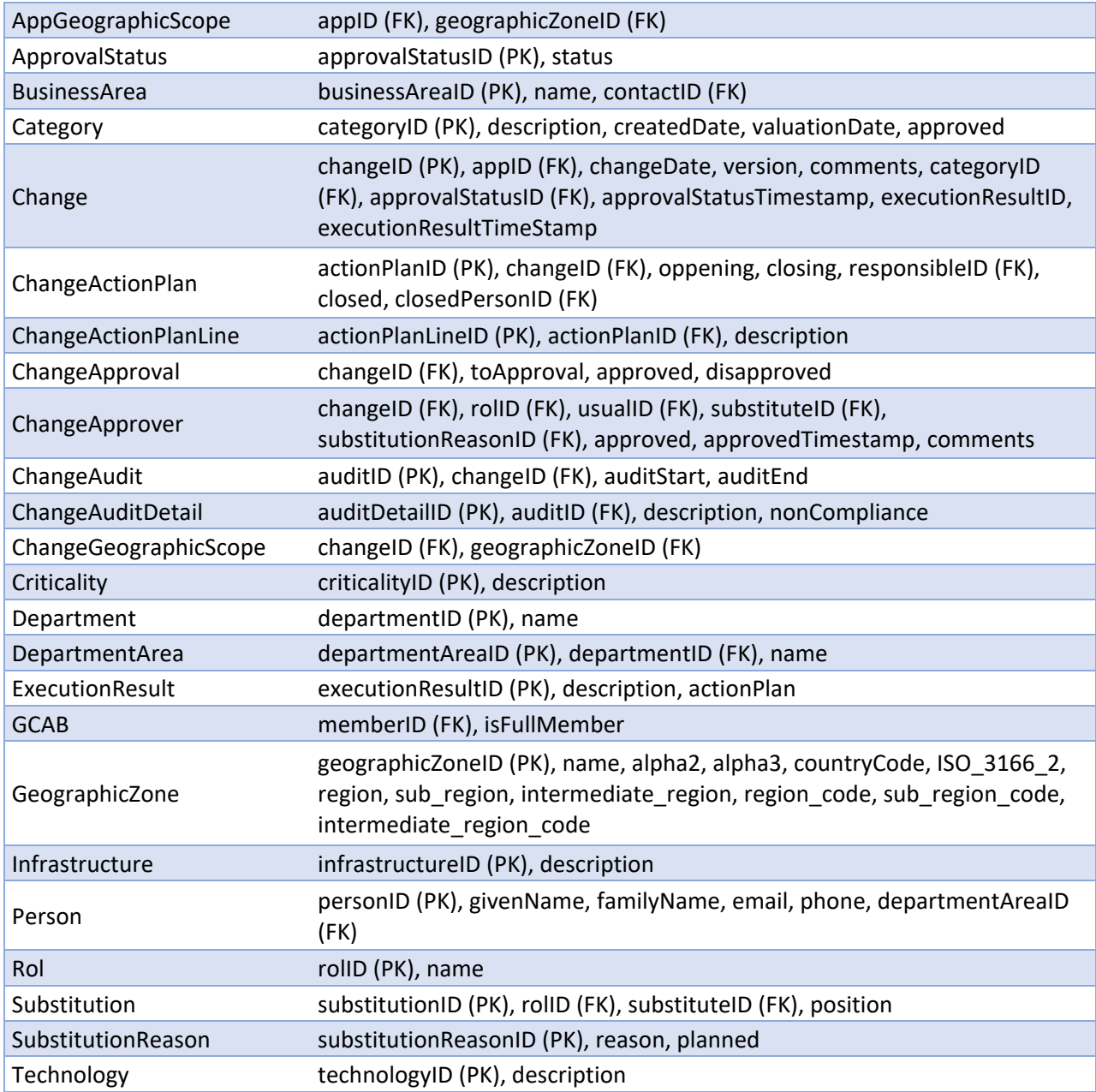

A partir de esta relación obtenemos el siguiente diagrama:

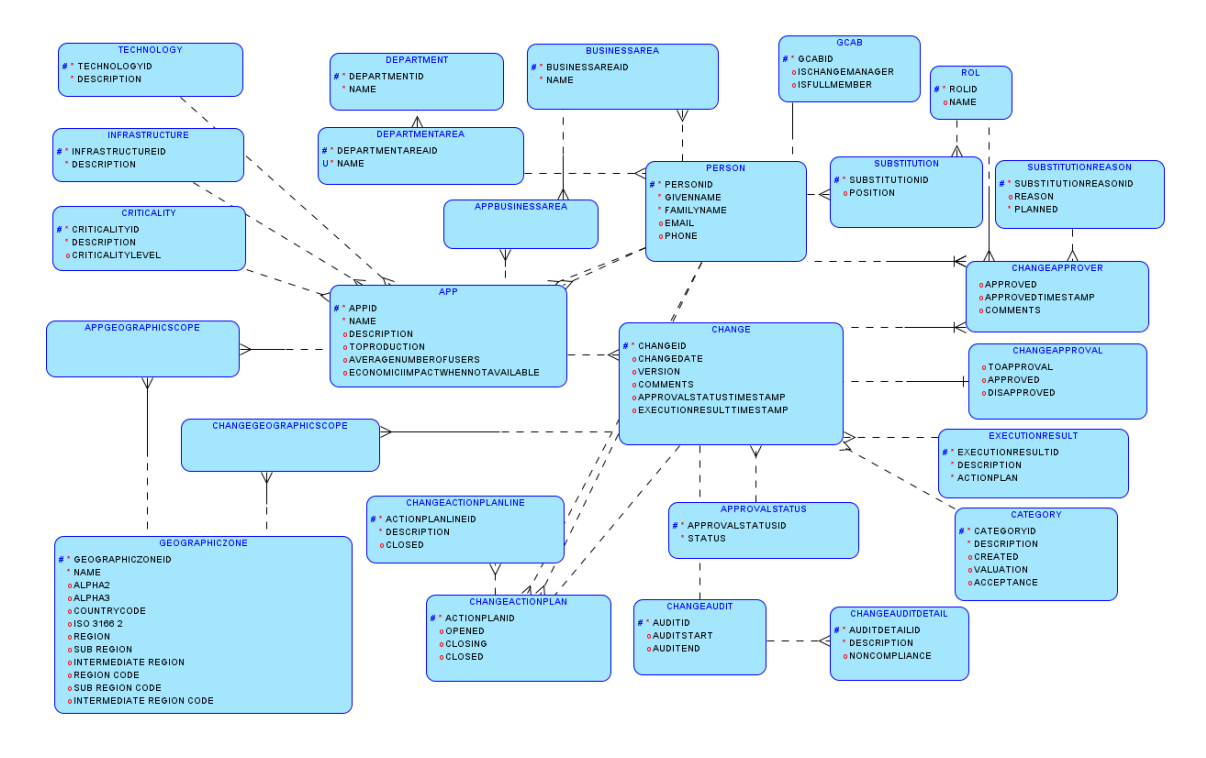

*Diagrama 2 Diagrama lógico*

#### <span id="page-19-2"></span><span id="page-19-0"></span>2.3.1 Registro de llamadas a procedimientos (log)

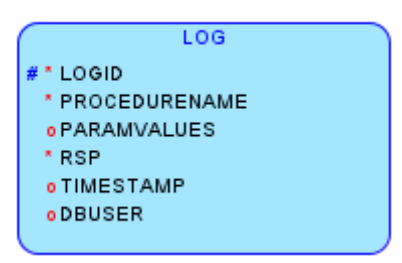

#### <span id="page-19-1"></span>2.3.2 Repositorio estadístico y Data Warehouse

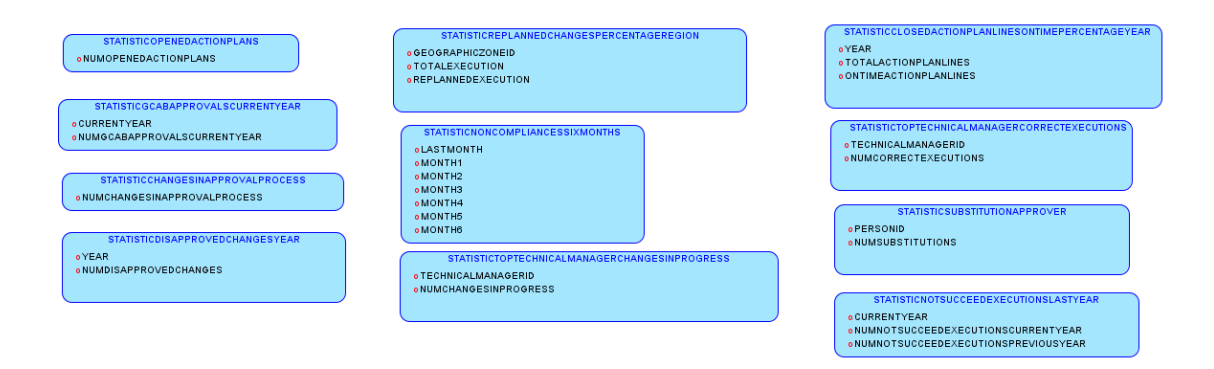

#### <span id="page-20-0"></span>**2.4 Diseño físico**

En esta etapa, se adaptan los diseños anteriores al diseño físico escogido que, en nuestro caso, será *Oracle Database 21c Express Edition for Windows x64*.

#### <span id="page-20-1"></span>2.4.1 Detalle de tablas para control de cambios

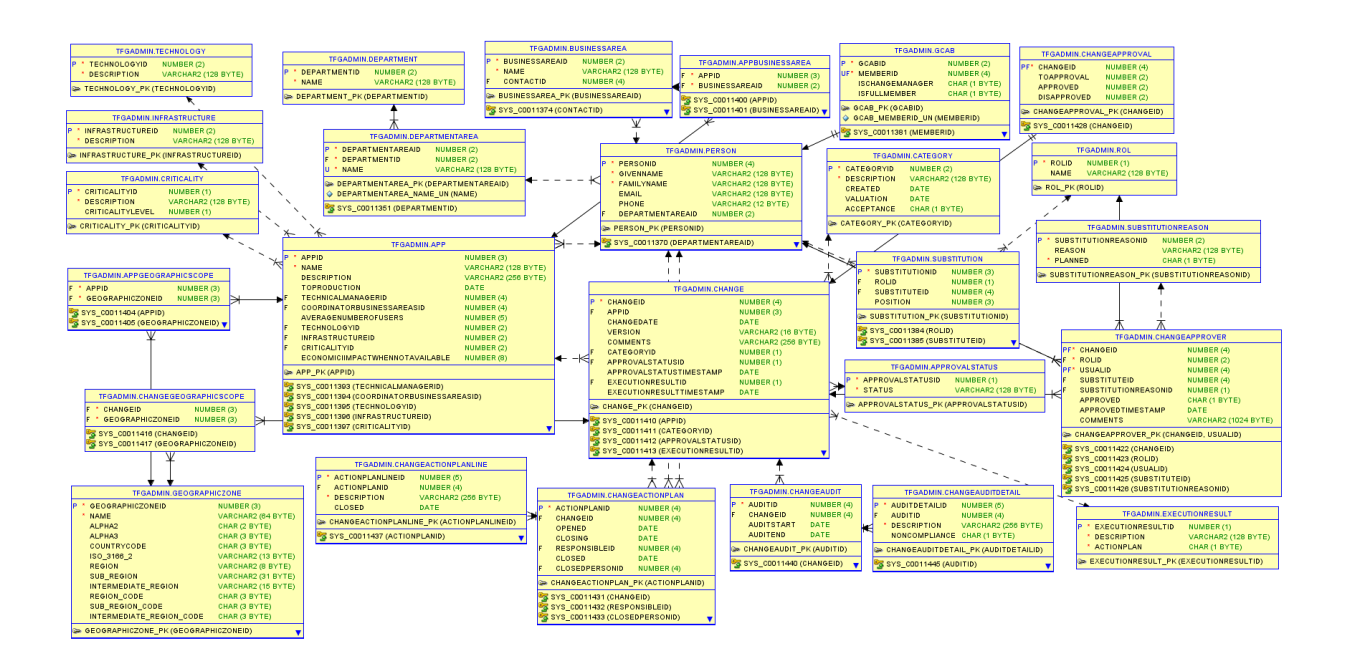

*Diagrama 3 Diagrama físico*

<span id="page-20-2"></span>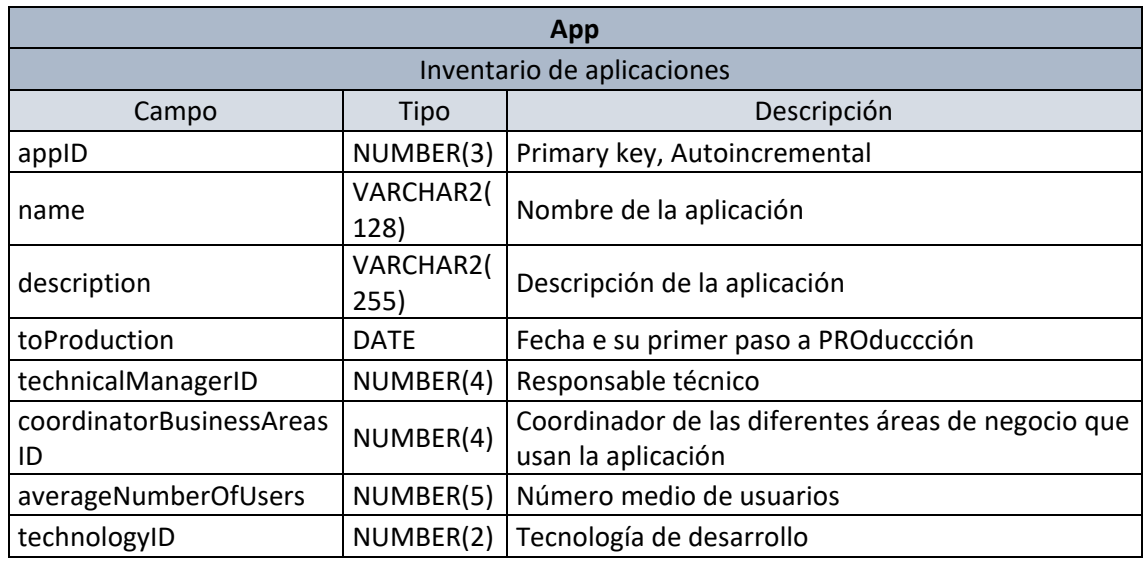

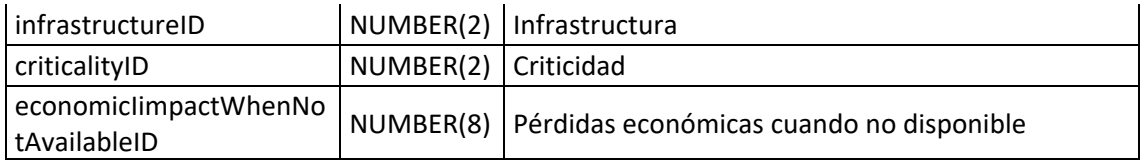

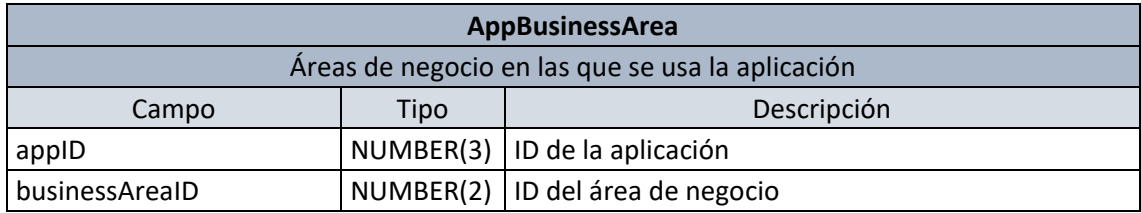

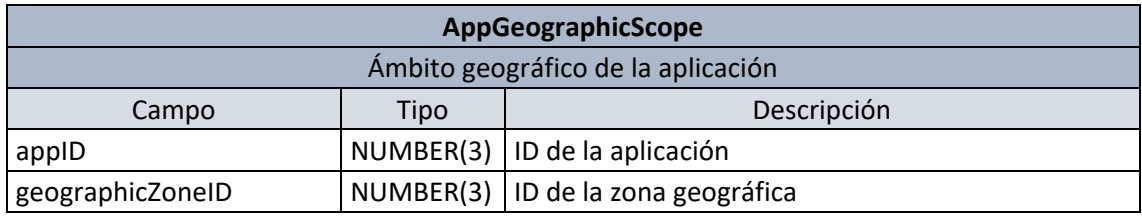

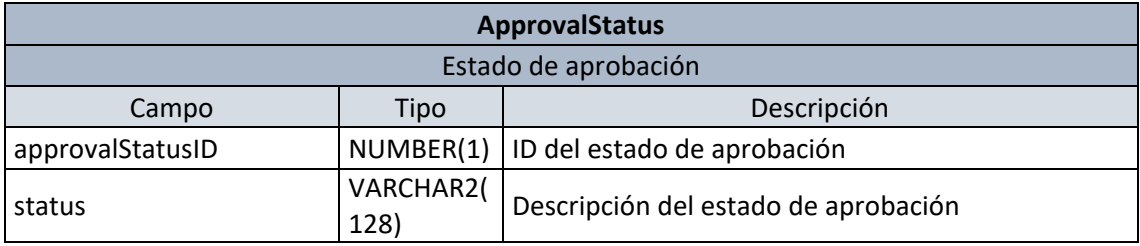

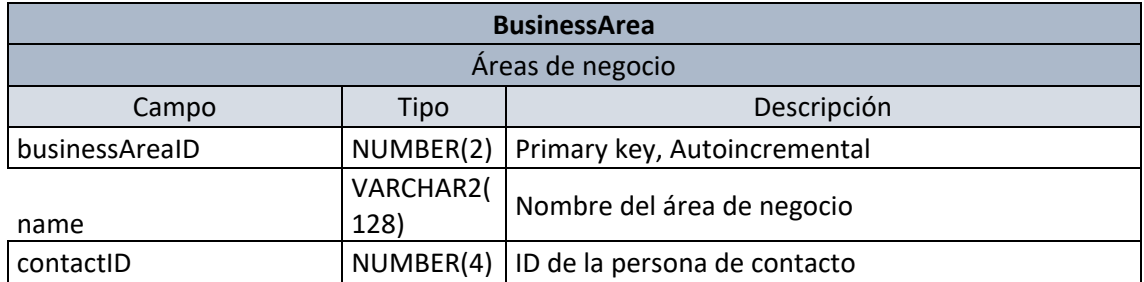

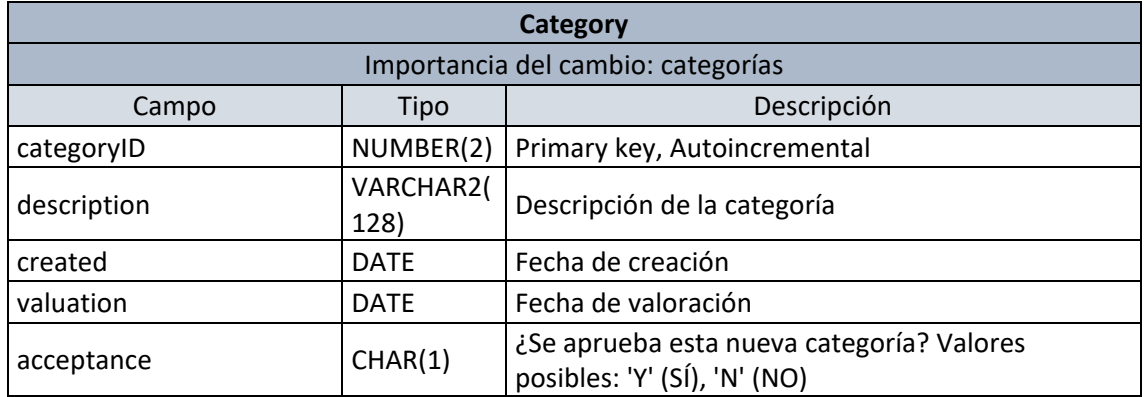

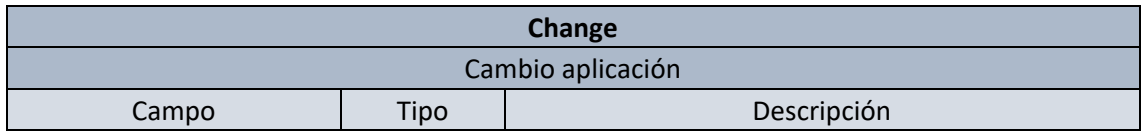

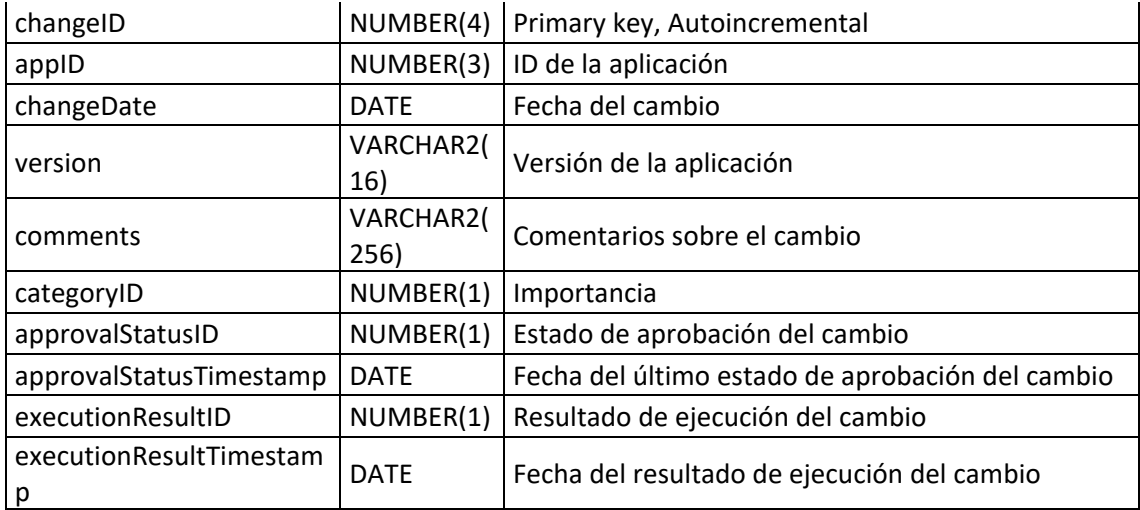

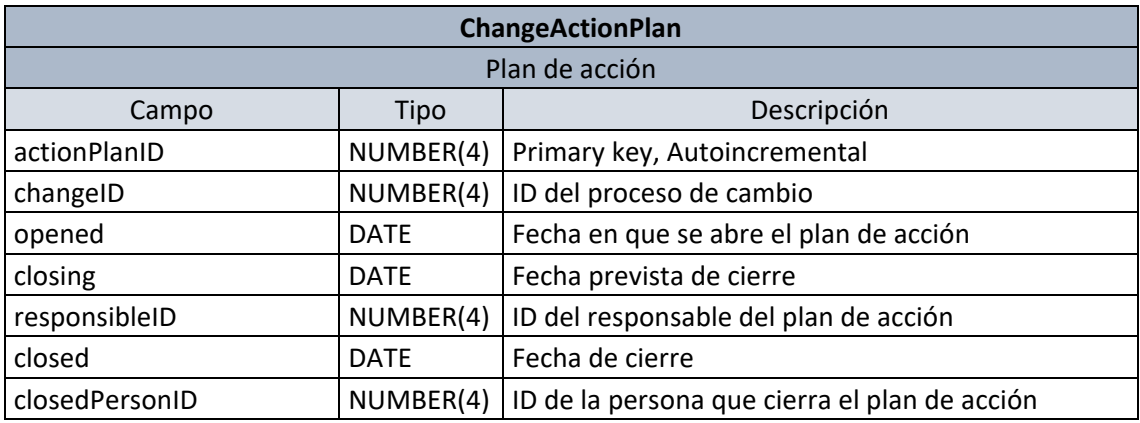

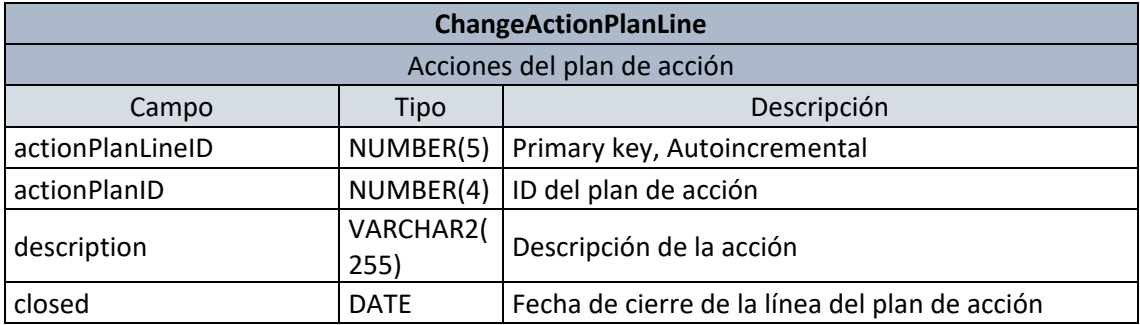

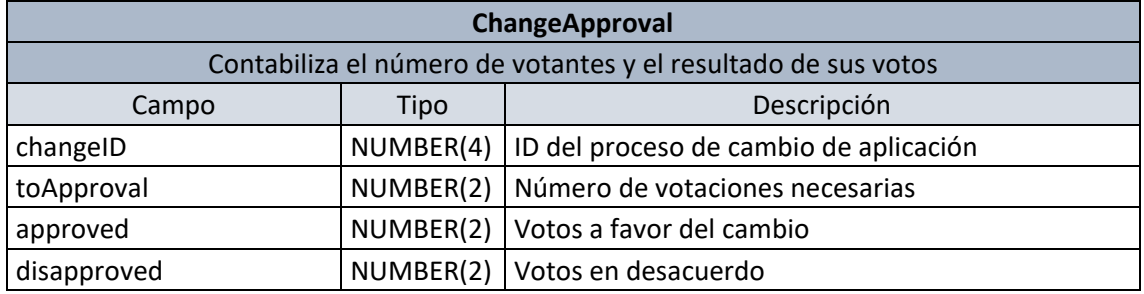

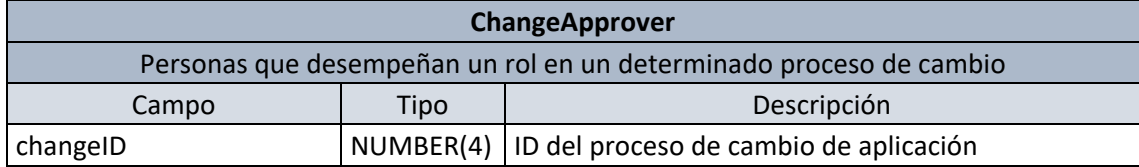

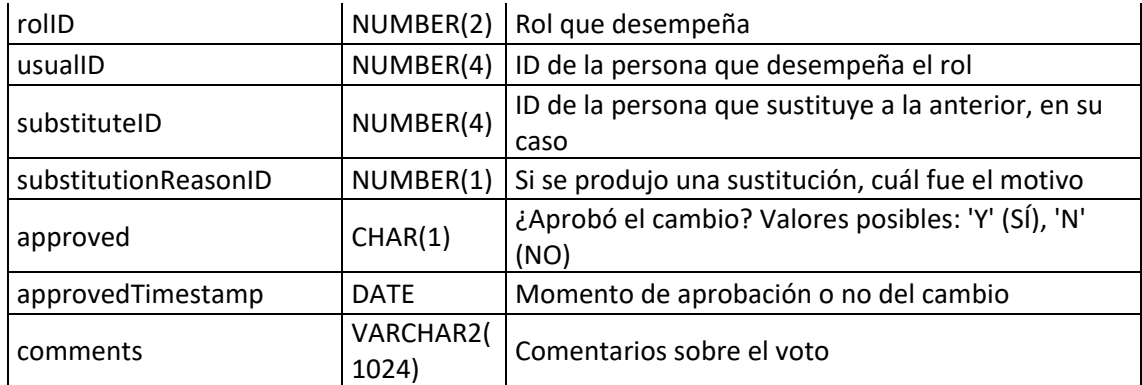

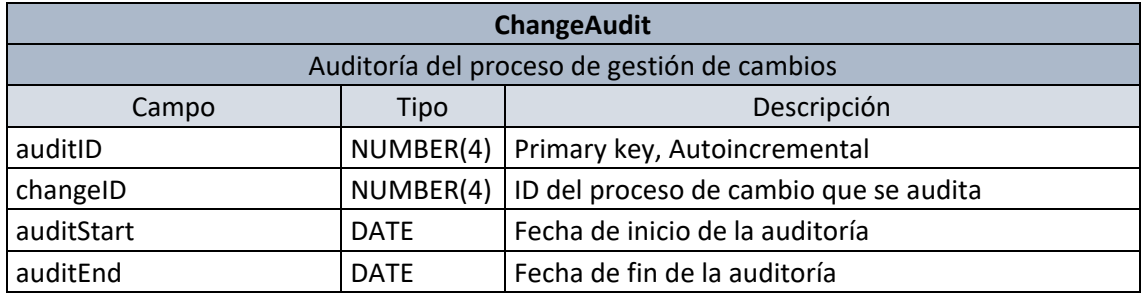

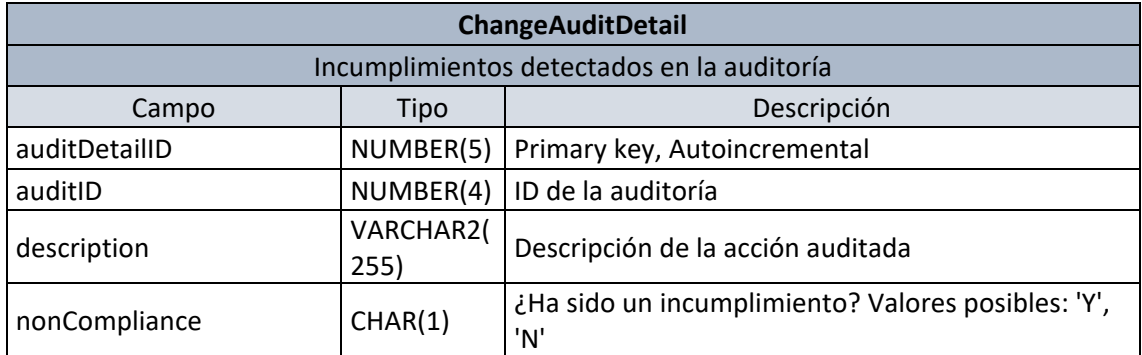

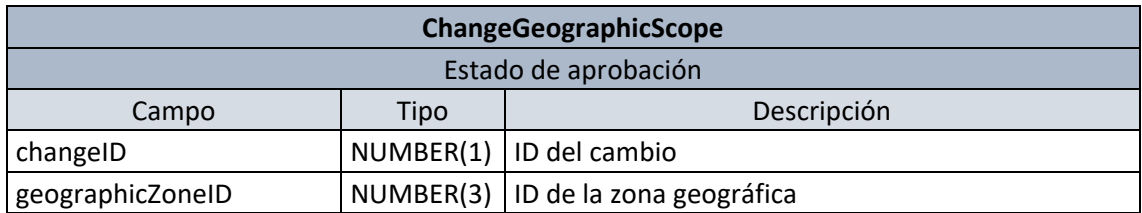

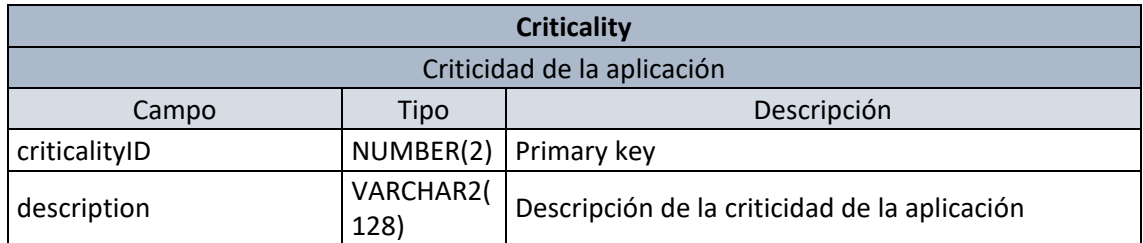

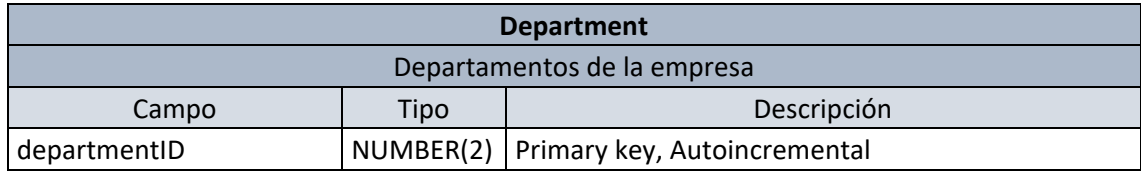

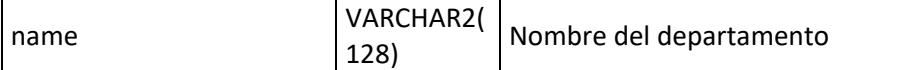

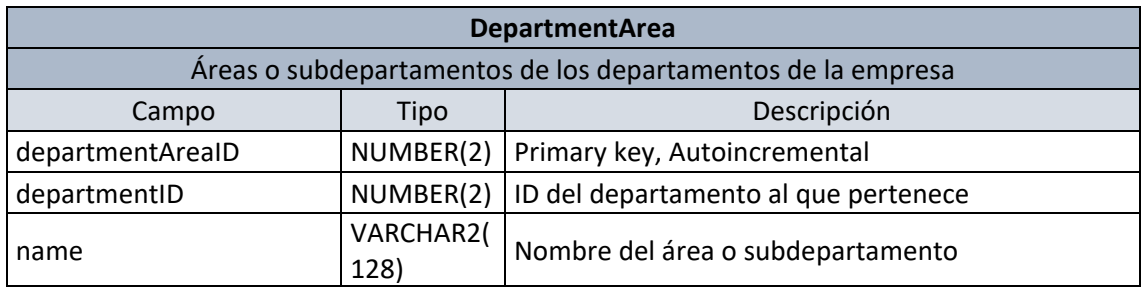

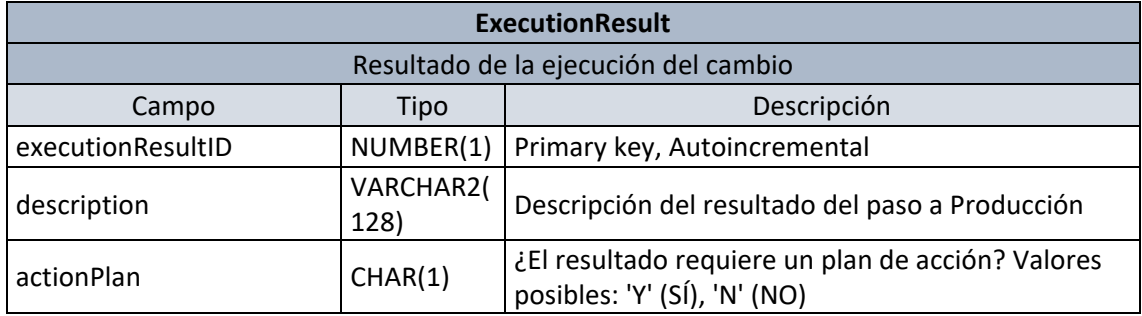

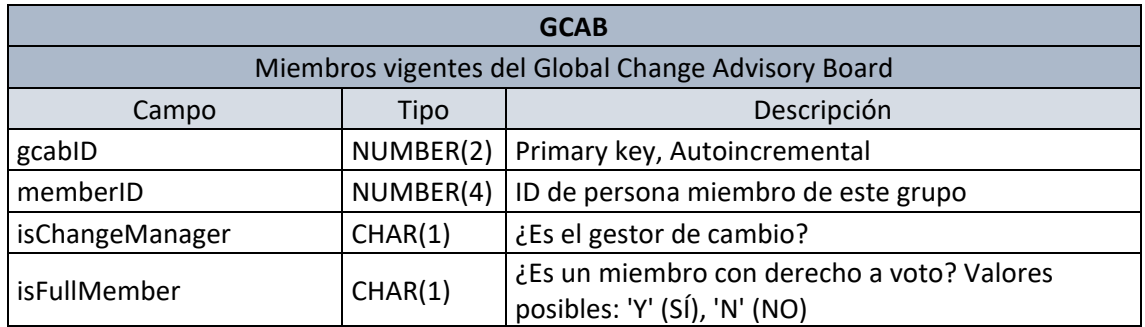

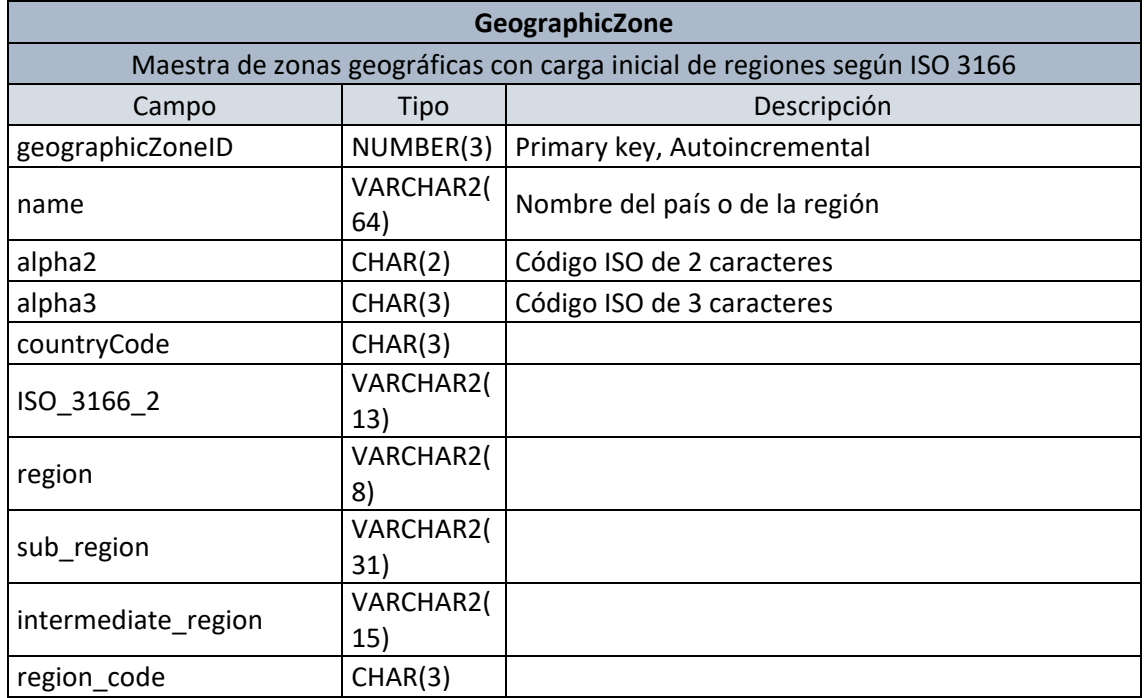

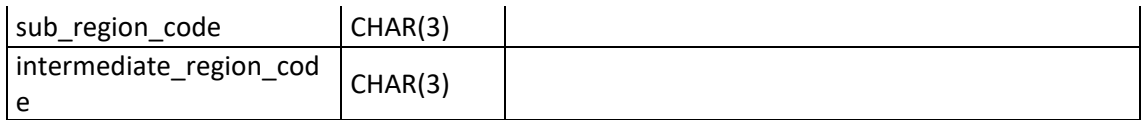

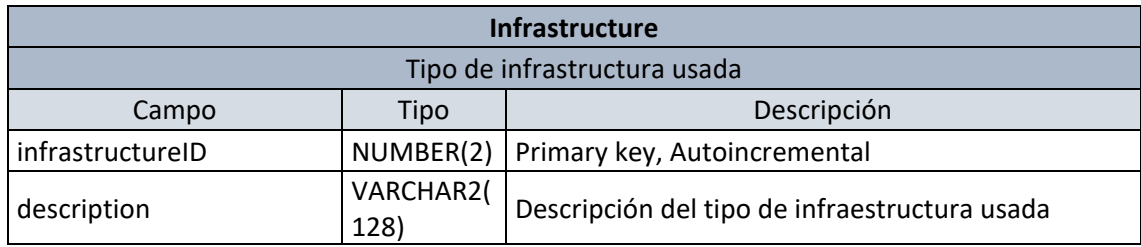

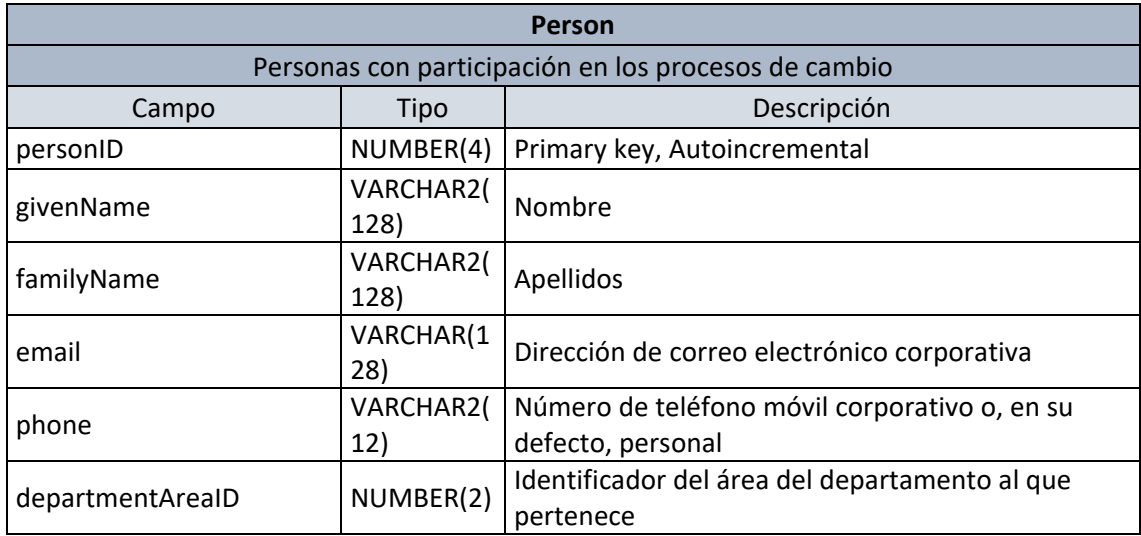

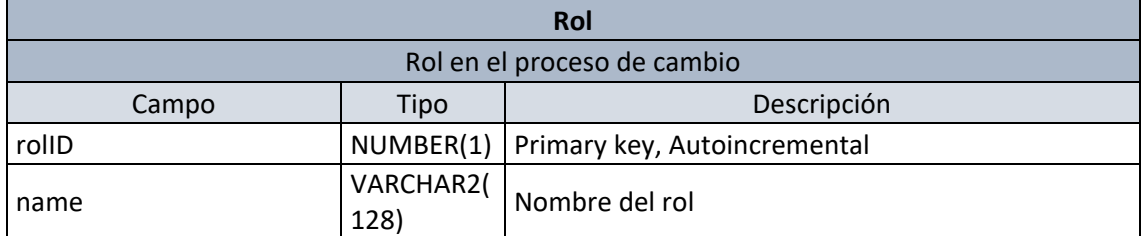

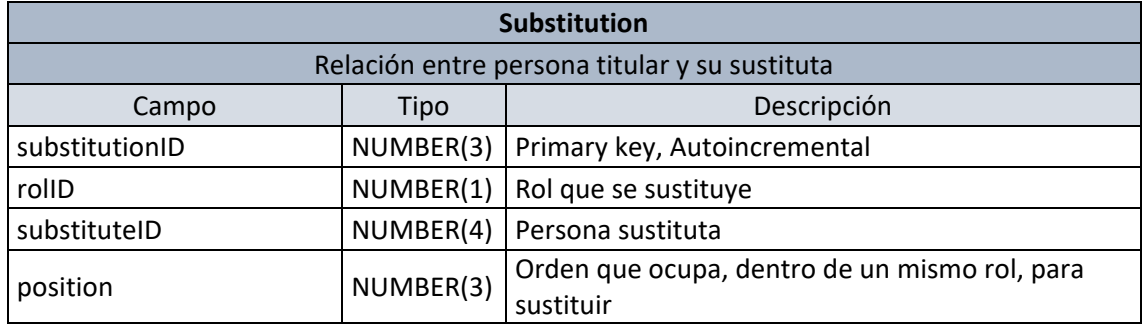

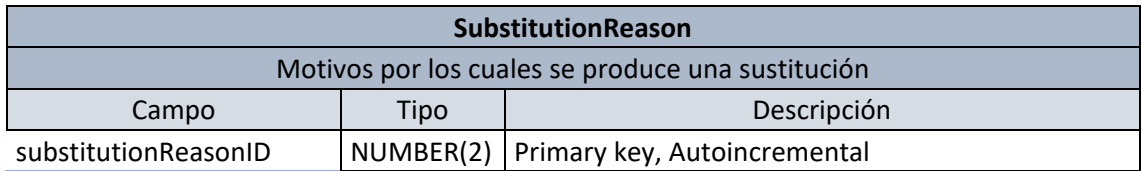

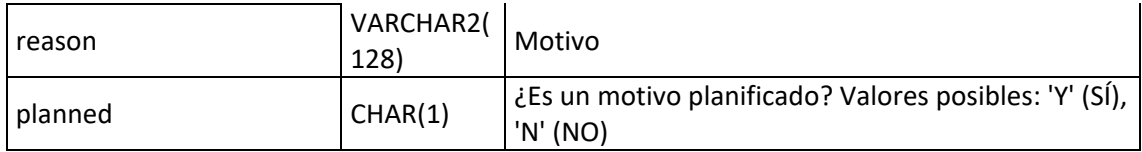

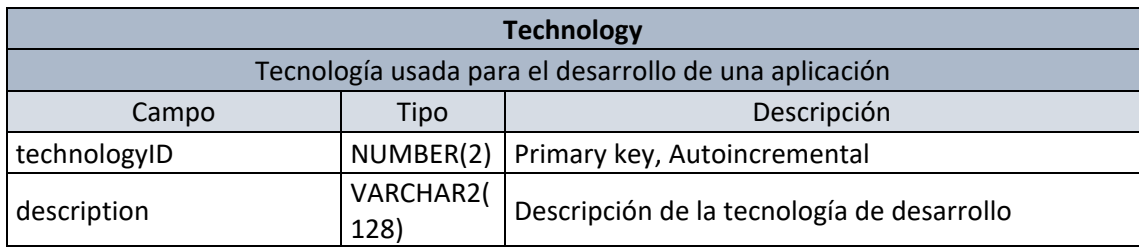

#### <span id="page-26-0"></span>2.4.2 Registro de llamadas a procedimientos (log)

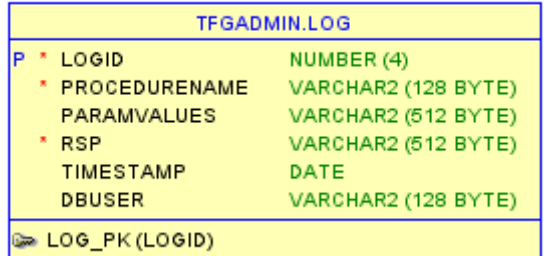

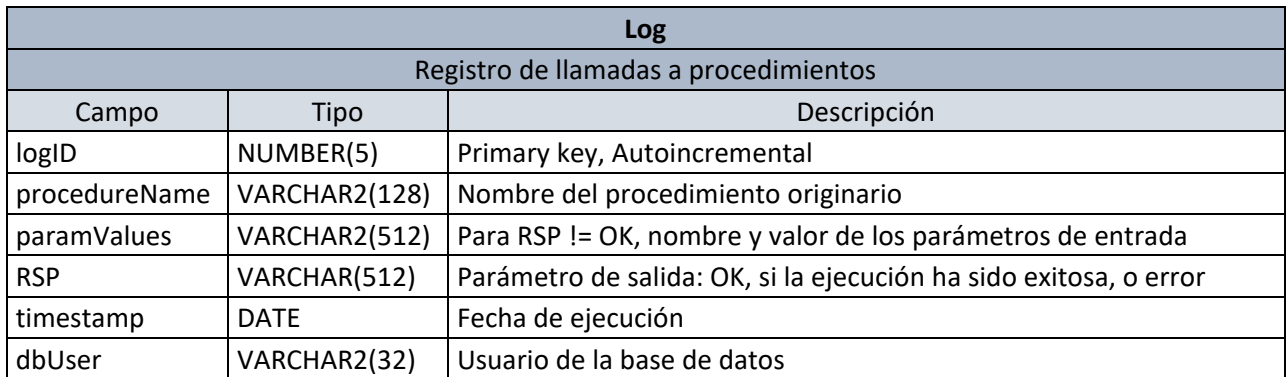

#### <span id="page-26-1"></span>2.4.3 Repositorio estadístico

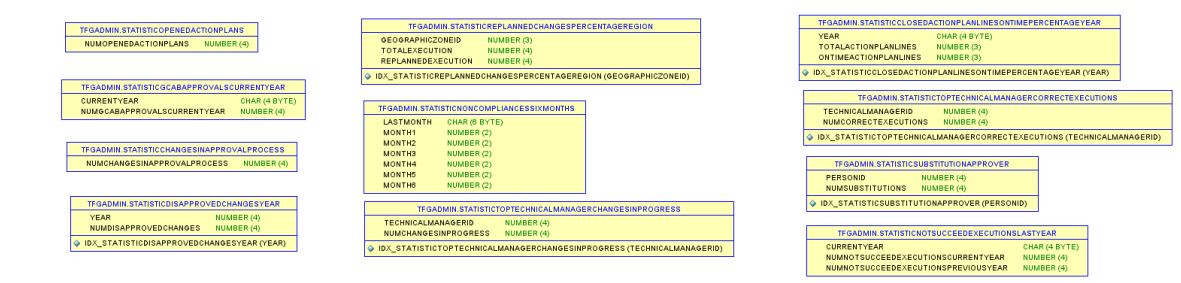

Para la obtención de las estadísticas se han creado diferentes tablas que se actualizan con disparadores, para cumplir con el requisito de respuesta en tiempo constante 1.

Se desarrollan scripts de consulta de todas las tablas y también de actualización forzada, es decir, que pone las tablas estadísticas a cero y recalcula todos los valores, por si se perdiese la integridad de los datos.

En Oracle, también sería posible la creación de un procedimiento planificado (se incluye un script) que se ejecute automáticamente en un momento determinado, por ejemplo, el primer día del año y ejecutase un recálculo de los datos estadísticos.

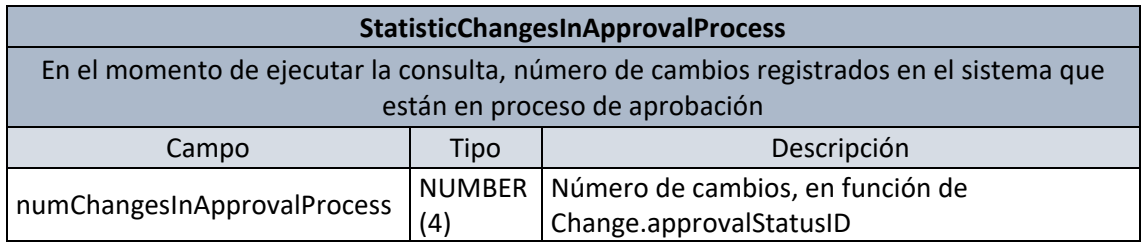

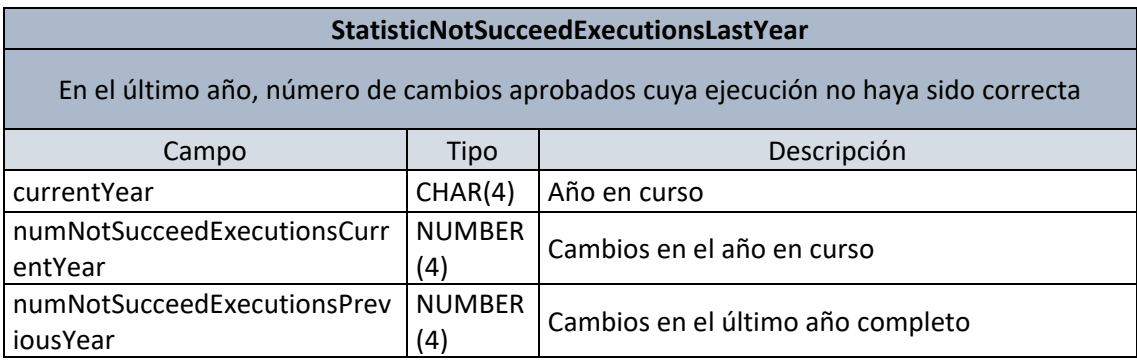

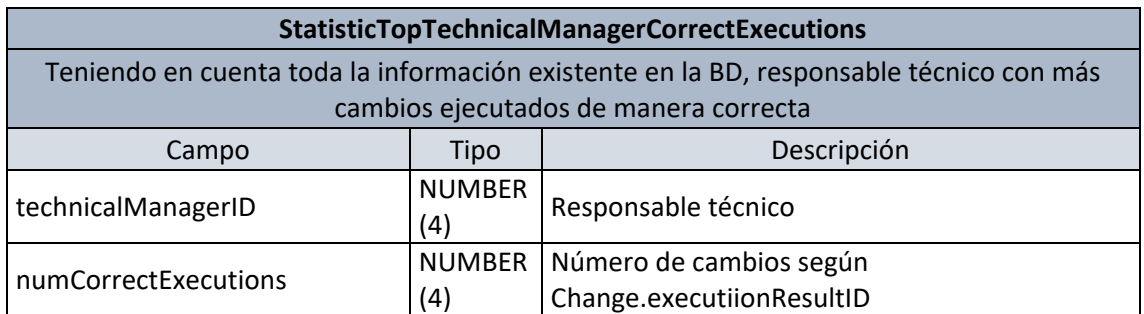

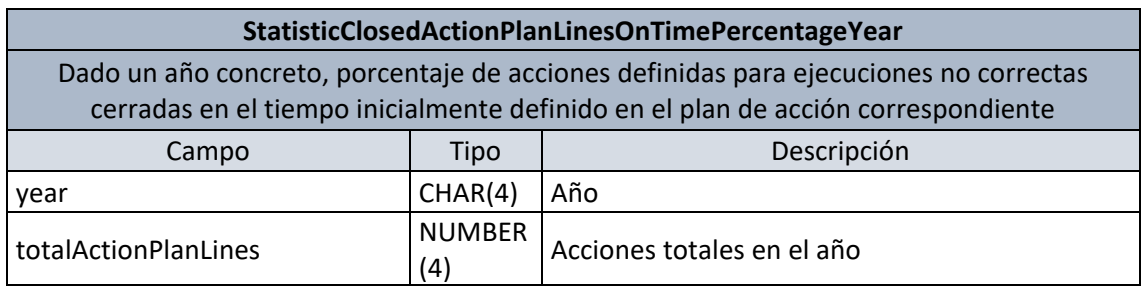

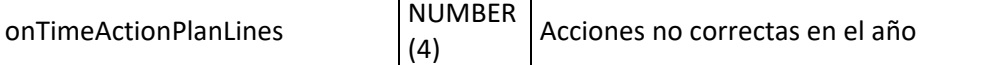

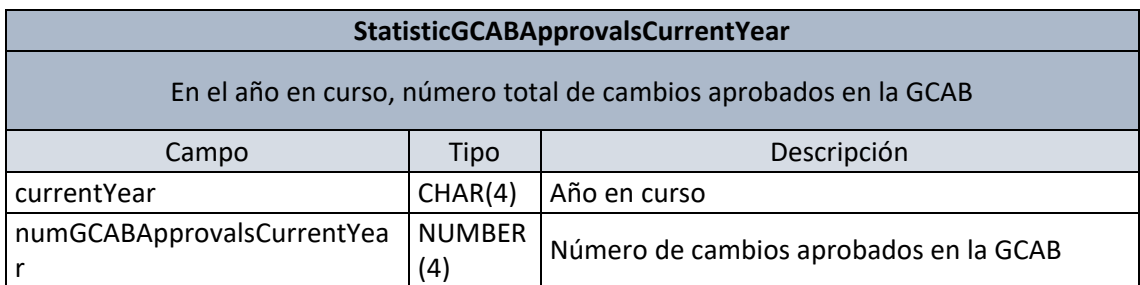

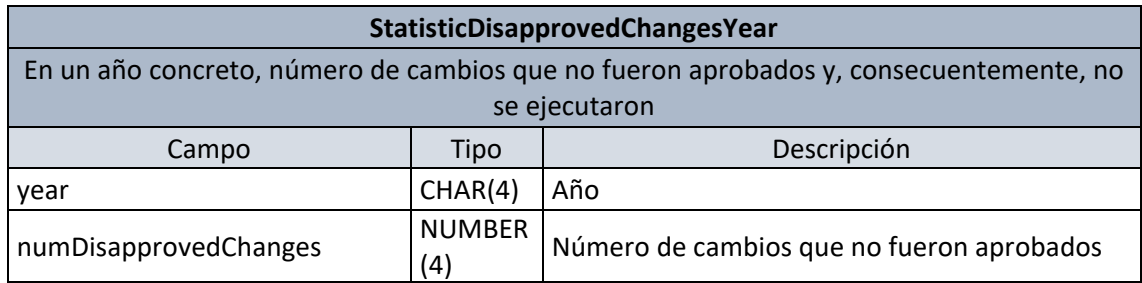

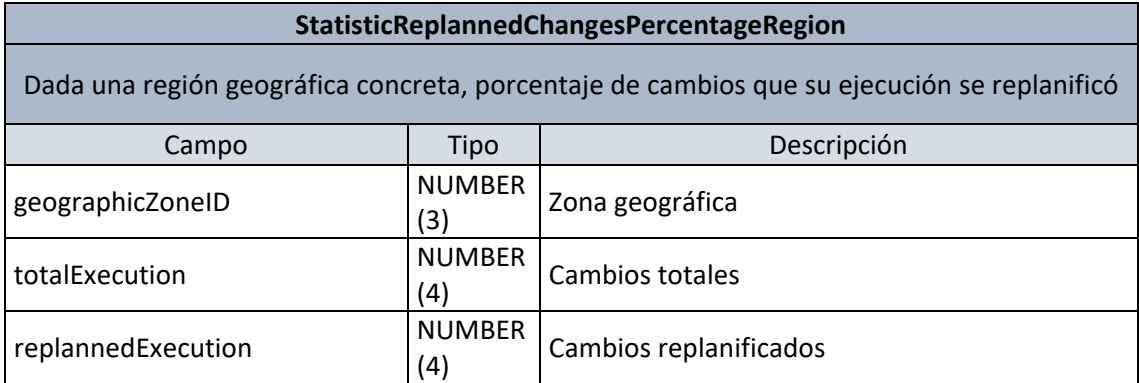

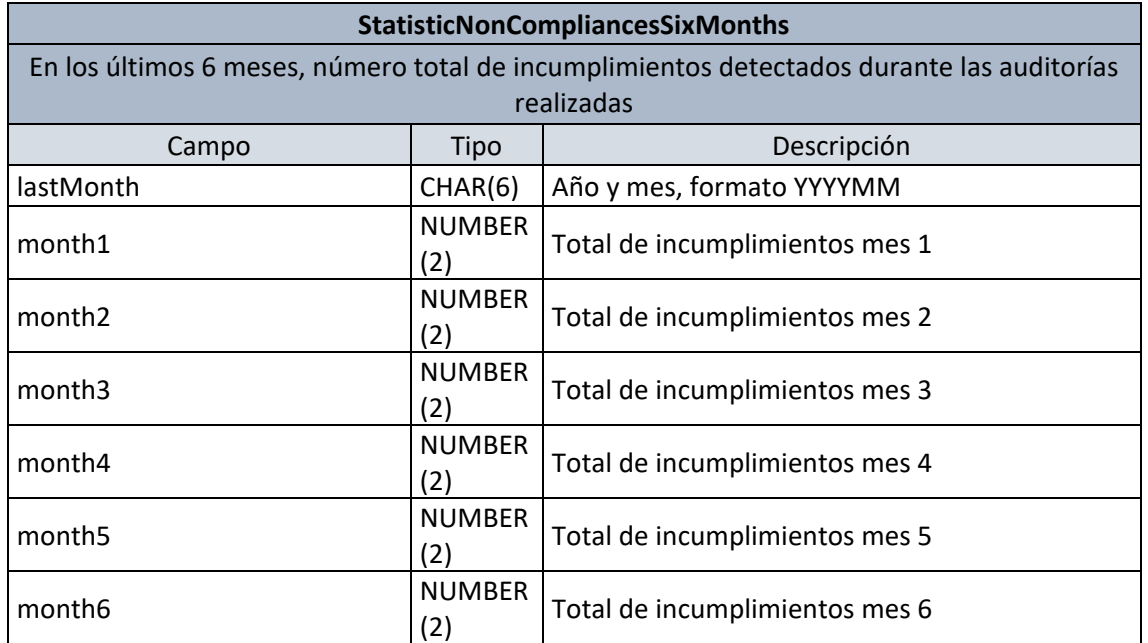

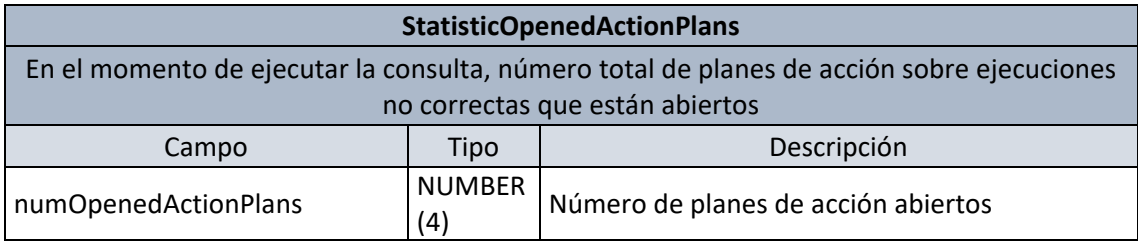

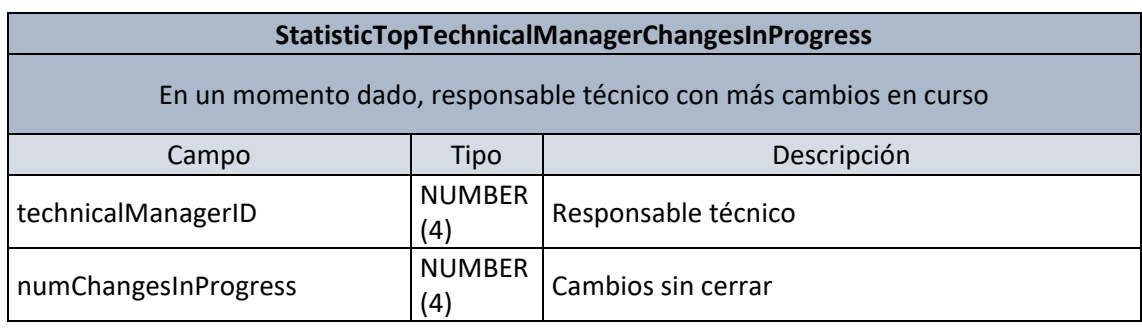

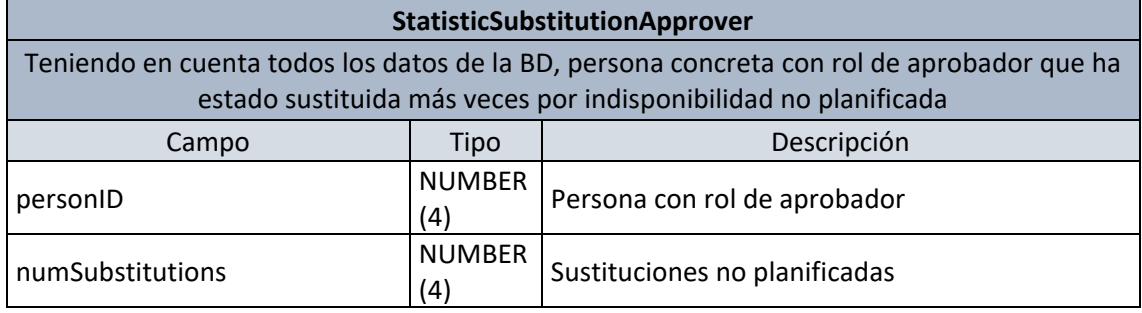

#### <span id="page-29-0"></span>**2.5 Implementación**

#### <span id="page-29-1"></span>2.5.1 Tablespace

En Oracle, los *datafiles* son archivos físicos del sistema operativo que almacenan los datos de todas las estructuras lógicas en la base de datos. Estos *datafiles* se asignan a un *tablespace*, cuya función es agrupar estructuras lógicas relacionadas<sup>[6](#page-29-2)</sup>.

Para esto proyecto, he decidido crear un único *trablespace* (TFGTS) con su respectivo *datafile* (TFGFILE), y utilizar como *tablespace* temporal TEMP.

<span id="page-29-2"></span><sup>6</sup> (Database Administrator's Guide, 2024)

#### <span id="page-30-0"></span>2.5.2 Usuarios y roles

Un privilegio de usuario concede el derecho a ejecutar una declaración SQL particular o un paquete PL/SQL,etc. y los roles agrupan privilegios, para facilitar la gestión de usuarios.

En el script schema, se crea el usuario TFGADMIN y se le asigna los privilegios necesarios.

#### <span id="page-30-1"></span>2.5.3 Tablas

Hay diferentes scripts para la creación de tablas, para la gestión propiamente dicha de los datos orientados a la gestión de cambios, para el almacenamiento del log y para el repositorio estadístico.

#### <span id="page-30-2"></span>2.5.4 Índices

Oracle crea automáticamente los índices de claves primarias, cuando esta es compuesta o son convenientes índices sobre otros campos, como claves foráneas, se crearán desde otro script.

#### <span id="page-30-3"></span>2.5.5 Procedimientos almacenados y disparadores ABM

A continuación, se relacionan los procedimientos almacenados que se han identificado:

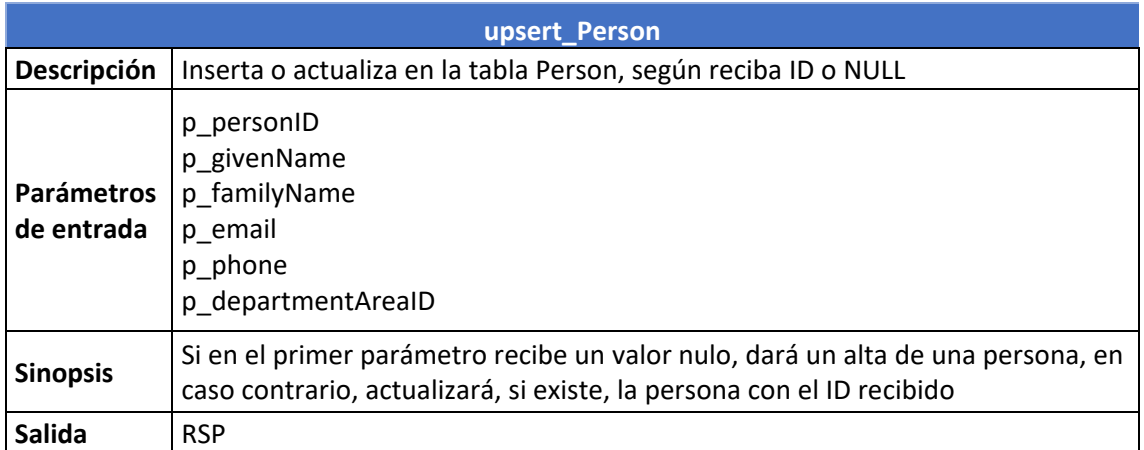

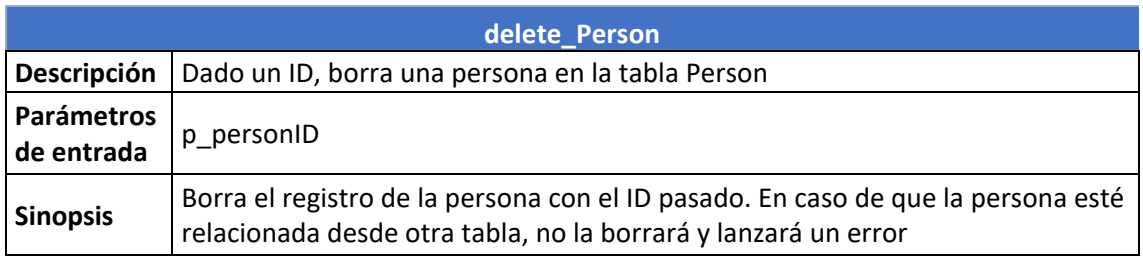

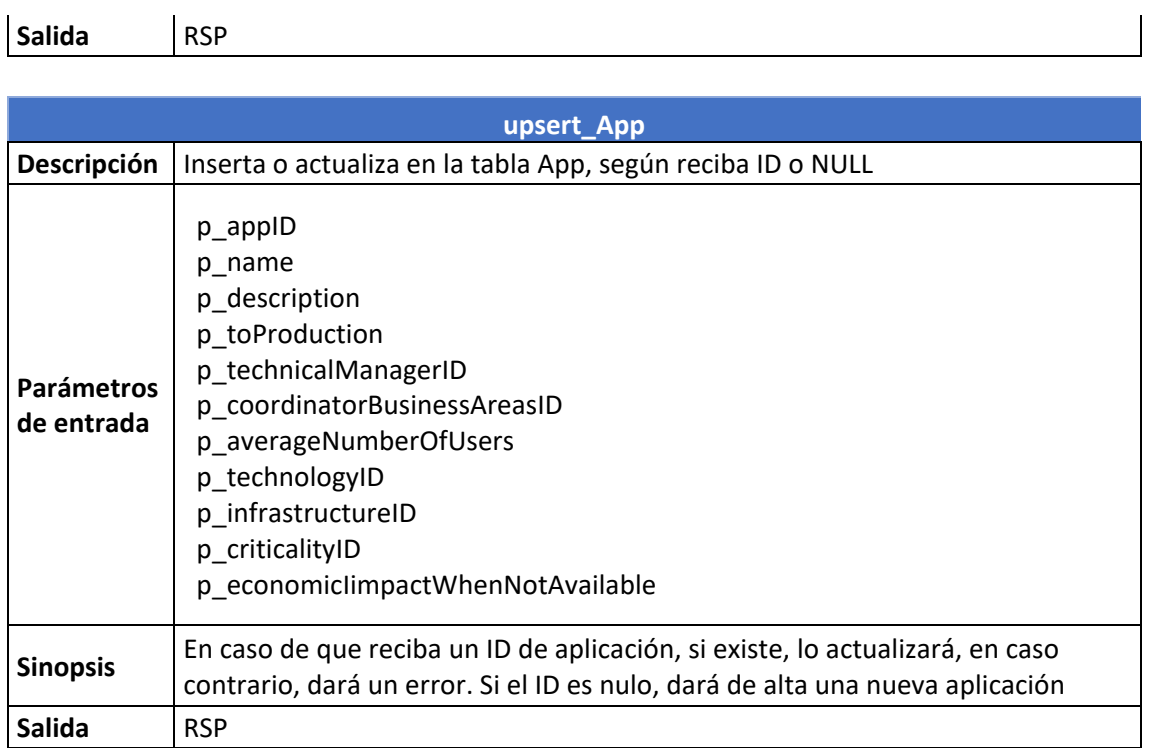

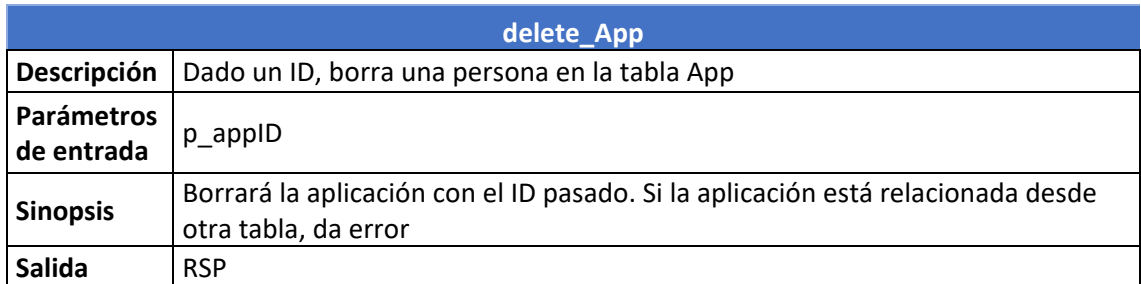

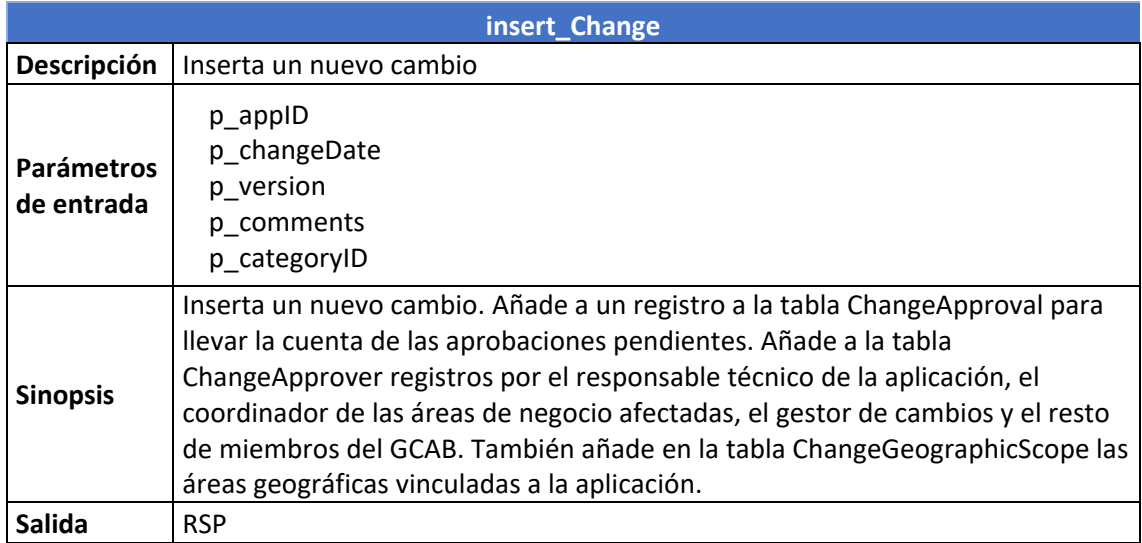

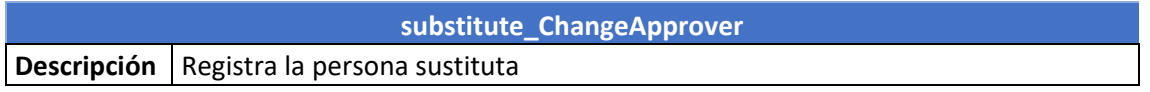

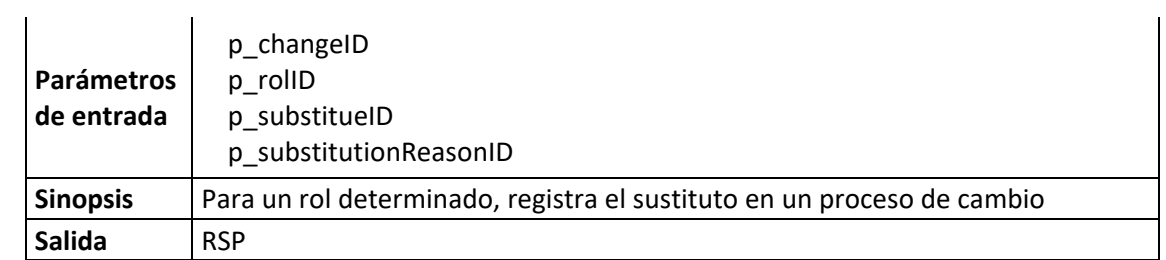

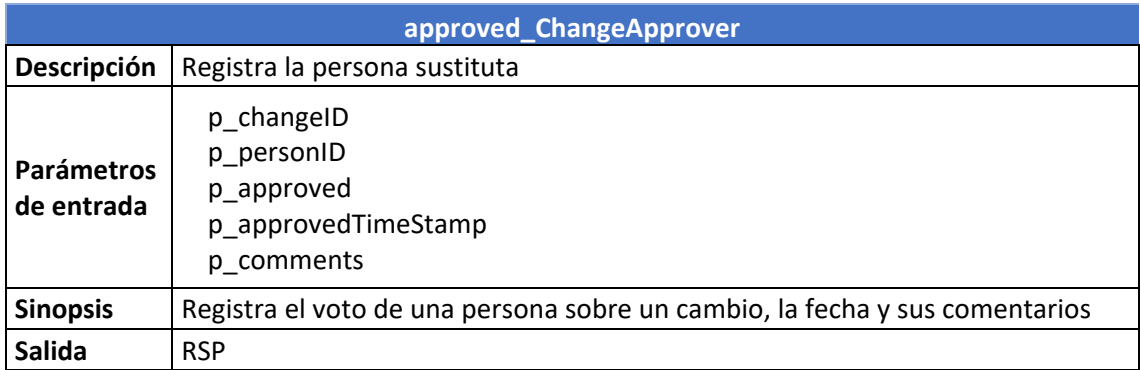

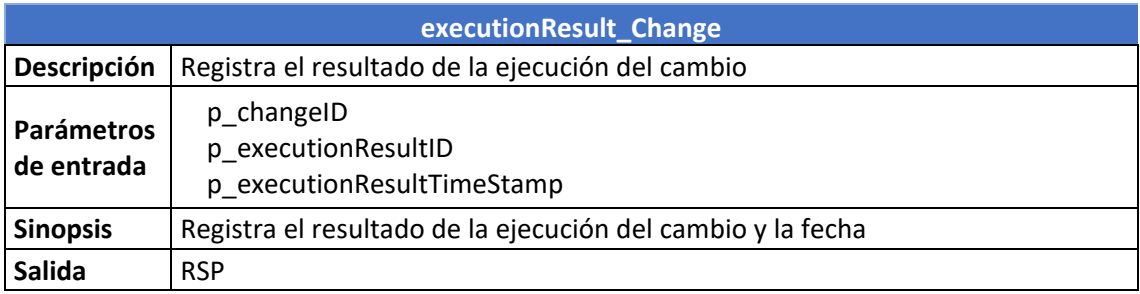

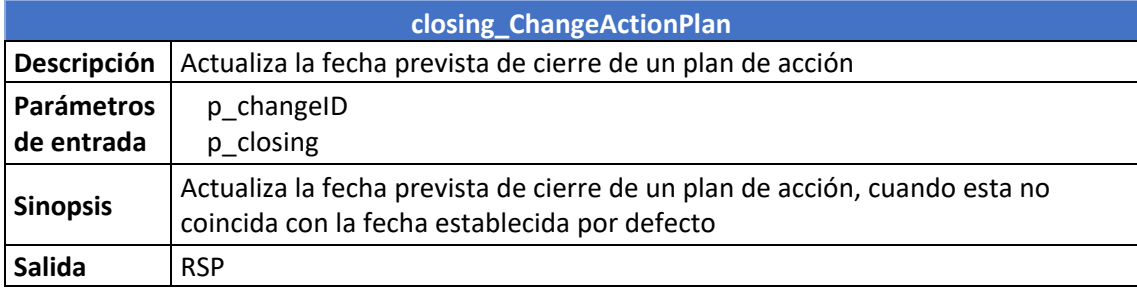

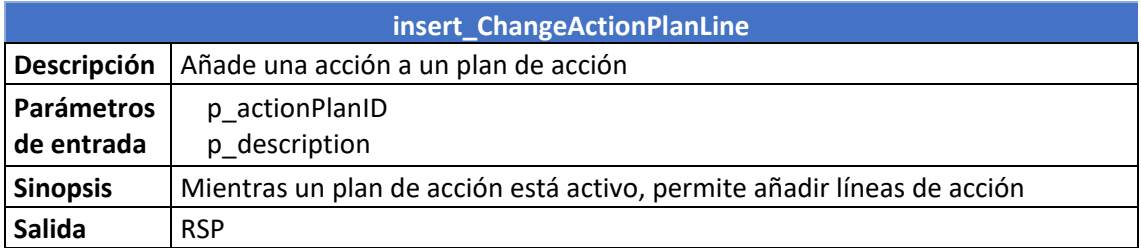

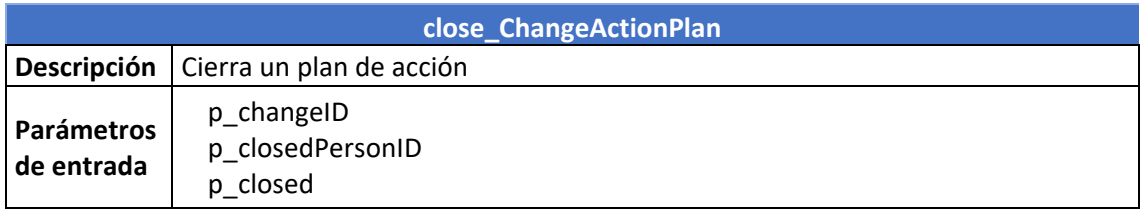

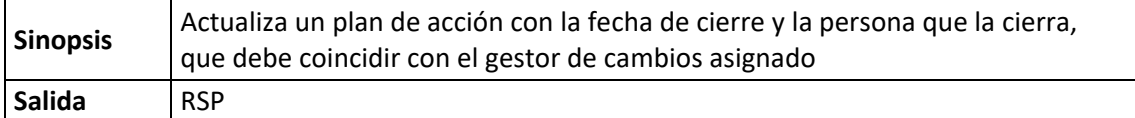

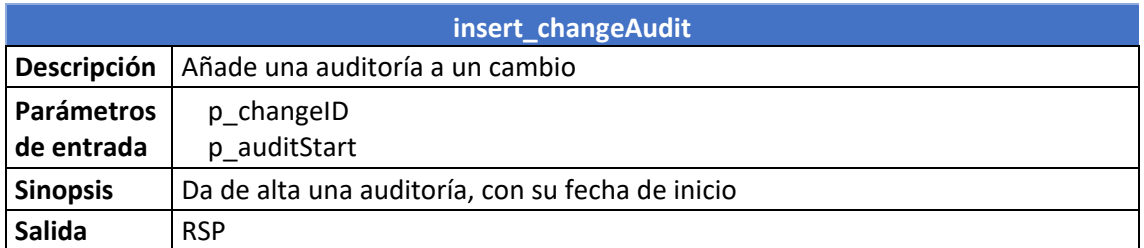

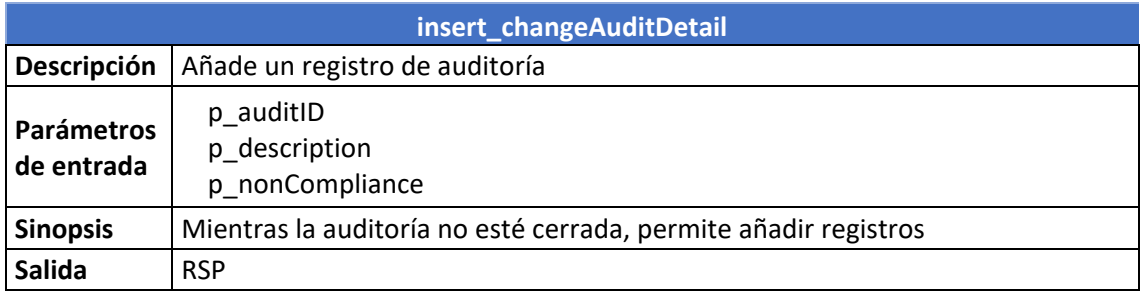

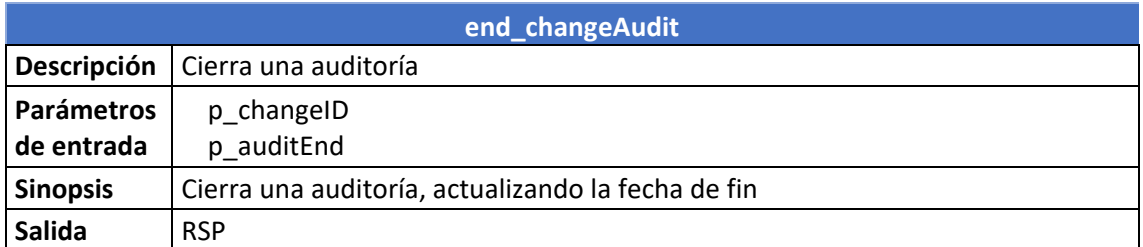

Y estos son los disparadores que he encontrado necesarios:

![](_page_33_Picture_186.jpeg)

![](_page_33_Picture_187.jpeg)

![](_page_33_Picture_188.jpeg)

![](_page_34_Picture_165.jpeg)

![](_page_34_Picture_166.jpeg)

### <span id="page-34-0"></span>2.5.6 Procedimientos y disparadores repositorio estadístico

![](_page_34_Picture_167.jpeg)

![](_page_34_Picture_168.jpeg)

![](_page_34_Picture_169.jpeg)

![](_page_35_Picture_160.jpeg)

![](_page_35_Picture_161.jpeg)

![](_page_35_Picture_162.jpeg)

![](_page_35_Picture_163.jpeg)

**tgr\_StatisticReplannedChangesPercentageRegion**

![](_page_36_Picture_159.jpeg)

![](_page_36_Picture_160.jpeg)

![](_page_36_Picture_161.jpeg)

![](_page_36_Picture_162.jpeg)

**tgr\_StatisticSubstitutionApprover**

![](_page_37_Picture_46.jpeg)

# <span id="page-38-0"></span>3. Pruebas

Las pruebas realizadas se incluyen en el script con nombre "13\_test\_data". Se testearon todos los procedimientos almacenados con distintos parámetros, con resultado satisfactorio.

## <span id="page-39-0"></span>4. Conclusiones

Un proyecto con una temática muy interesante y actual, que a ampliado mi aprendizaje, principalmente en lo referente a las técnicas de data warehouse, aunque también de otras estructuras y particularidades del SGBD Oracle, como los paquetes, secuencias, etc.

# <span id="page-40-0"></span>5. Glosario

**Diseño Conceptual**: en esta fase se define el esquema conceptual de la base de datos, es decir, se identifican las entidades principales, sus atributos y las relaciones entre ellas. Términos relacionados son:

- Modelo conceptual: representación abstracta de los datos que se almacenarán en la base de datos.
- Entidad: objeto del mundo real que se representa en la base de datos.
- Atributo: característica de una entidad.
- Relación: asociación entre dos o más entidades.
- Cardinalidad: número de entidades que pueden participar en una relación.
- Integridad referencial: restricción que garantiza que los datos de una relación sean consistentes con los datos de otra relación.

**Diseño Lógico**: en esta fase se convierte el esquema conceptual a un modelo de datos específico, en este trabajo, al modelo relacional. Se definen las tablas, los campos de cada tabla y las relaciones entre las tablas. Términos relacionados son:

- Modelo lógico: representación de los datos en un lenguaje de modelado de datos.
- Tabla: estructura de datos que almacena datos de una entidad.
- Columna: atributo de una tabla.
- Registro: fila de una tabla.
- Clave primaria: atributo que identifica de forma única a cada registro de una tabla.
- Clave foránea: atributo que hace referencia a la clave primaria de otra tabla.

**Diseño Físico**: en esta fase se decide cómo se almacenarán los datos en el sistema de almacenamiento físico. Incluye la definición de estructuras de almacenamiento y métodos de acceso. Términos relacionados son:

- Modelo físico: representación de los datos en un sistema de gestión de bases de datos.
- Almacenamiento: medio donde se almacenan los datos de la base de datos.
- Esquema: estructura de almacenamiento de los datos de la base de datos.
- Índice: es una estructura de datos que mejora la velocidad de las operaciones en una base de datos.
- Partición: división de una tabla en partes más pequeñas.
- Relación: conexión lógica entre dos o más tablas que se establece según el valor de los datos que contienen.

**Completitud**: propiedad de los datos que garantiza que los datos son completos y no contienen lagunas.

**Confidencialidad**: propiedad de los datos que garantiza que solo los usuarios autorizados puedan acceder a ellos.

**Consistencia**: propiedad de los datos que garantiza que los datos son coherentes entre sí.

**Disponibilidad**: propiedad de los datos que garantiza que estén disponibles para los usuarios autorizados.

**Integridad**: propiedad de los datos de una base de datos que garantiza que los datos sean correctos, completos y consistentes.

**Precisión**: propiedad de los datos que garantiza que los datos son correctos y exactos.

**Validez**: propiedad de los datos que garantiza que los datos cumplen con los requisitos establecidos.

**Consulta**: es una pregunta o solicitud de información a la base de datos. Es común usar la instrucción SELECT de SQL.

**Data Warehouse**: base de datos utilizada, fundamentalmente, para el análisis y la generación de informes. El acceso a los datos debe ser rápido y, además de SQL, es habitual usar herramientas de Business Intelligence.

**Datafiles**: en Oracle, archivos físicos del sistema operativo que almacenan los datos de todas las estructuras lógicas en la base de datos.

**Diccionario de Datos**: es una colección de nombres, definiciones y atributos sobre los datos, tablas, columnas y demás objetos de una base de datos.

**Normalización**: es un proceso utilizado para minimizar la redundancia de datos y evitar ciertos tipos de problemas al insertar, actualizar o eliminar datos.

**Procedimientos Almacenados**: son un conjunto de instrucciones SQL que se almacenan en la base de datos y se pueden invocar cuando sea necesario. Permiten encapsular y reutilizar la lógica de la base de datos.

**Seguridad**: Conjunto de medidas que se toman para proteger los datos de la base de datos.

**Tablespace**: en Oracle, agrupa estructuras lógicas relacionadas. Poseen uno o varios datafiles.

**Transacción**: Conjunto de operaciones que se realizan de forma indivisible.

**Triggers o Disparadores**: son procedimientos almacenados que se ejecutan automáticamente en respuesta a ciertos eventos en una tabla o vista en una base de datos.

**UML**: (Unified Modeling Language): es un lenguaje de modelado estándar utilizado para visualizar, especificar, construir y documentar artefactos de un sistema de software.

## <span id="page-43-0"></span>6. Bibliografía

- Casas Roma, J. (2020). *Diseño de bases de datos. Módulo 1 Introducción al diseño de bases de datos.* FUOC.
- *Database Administrator's Guide.* (15 de 01 de 2024). Obtenido de Managing tablespaces: https://docs.oracle.com/en/database/oracle/oracledatabase/21/admin/managing-tablespaces.html#GUID-5E395CA6-A7AF-4E05-B9C1-E85DE0EA235A
- *La UOC incorpora el compromiso ético y global en sus grados y másteres.* (15 de 1 de 2024). Obtenido de https://www.uoc.edu/portal/es/news/actualitat/2020/135-competenciaetica-global.html

Pradel Miquel, J., & Raya Martos, J. (2020). *Ingeniería del software.* FUOC.

*Security guide.* (15 de 01 de 2024). Obtenido de Configuring Privilege and Role Authorization: https://docs.oracle.com/en/database/oracle/oracledatabase/19/dbseg/configuring-privilege-and-role-

authorization.html#GUID-89CE989D-C97F-4CFD-941F-18203090A1AC